## **Out of the blue Catching blue team OPSEC failures**

x33fcon May 2019

Mark Bergman & Marc Smeets

 $m = \exists B \in B$ 

OUTFLANK

clear advice with a hacker mindset

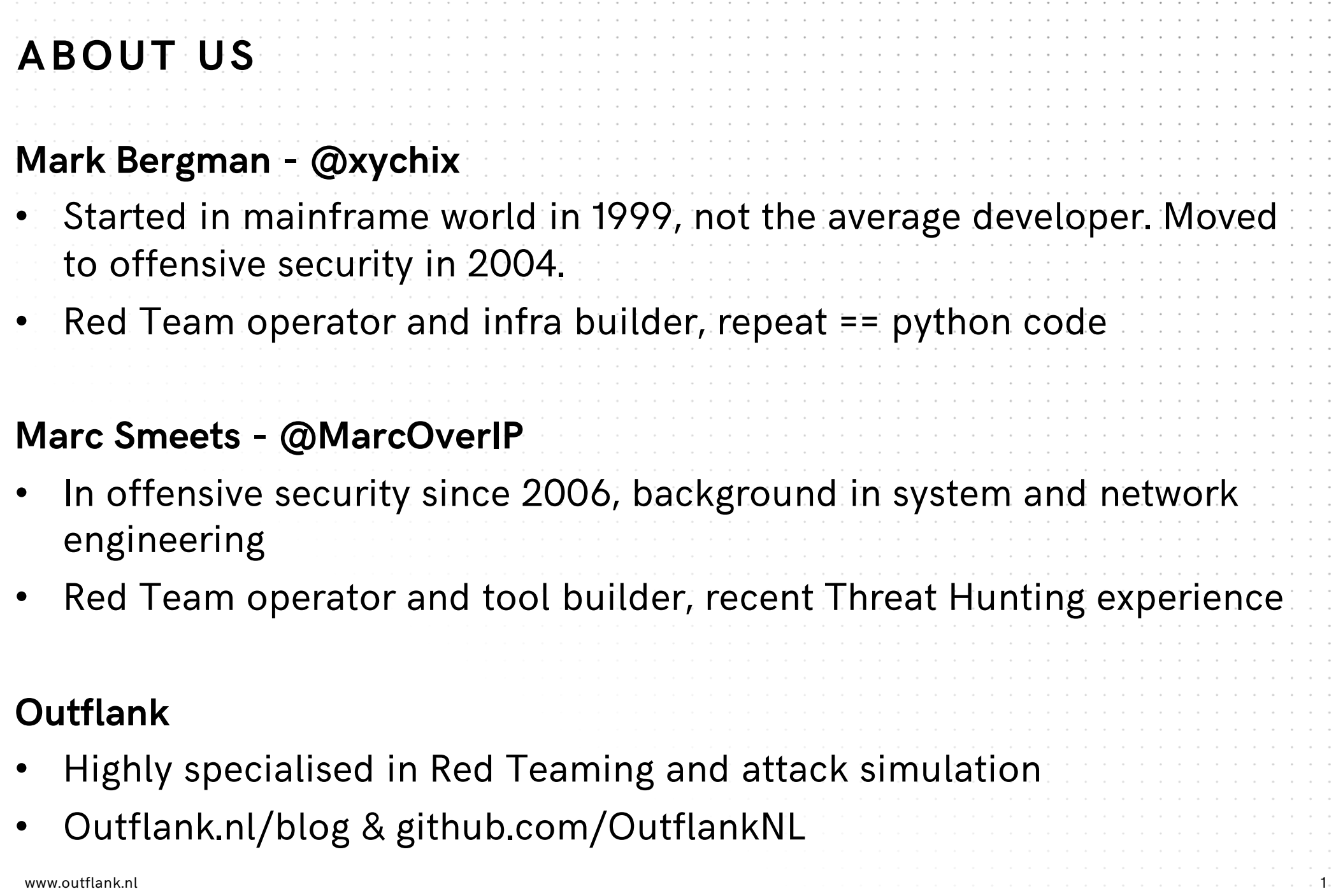

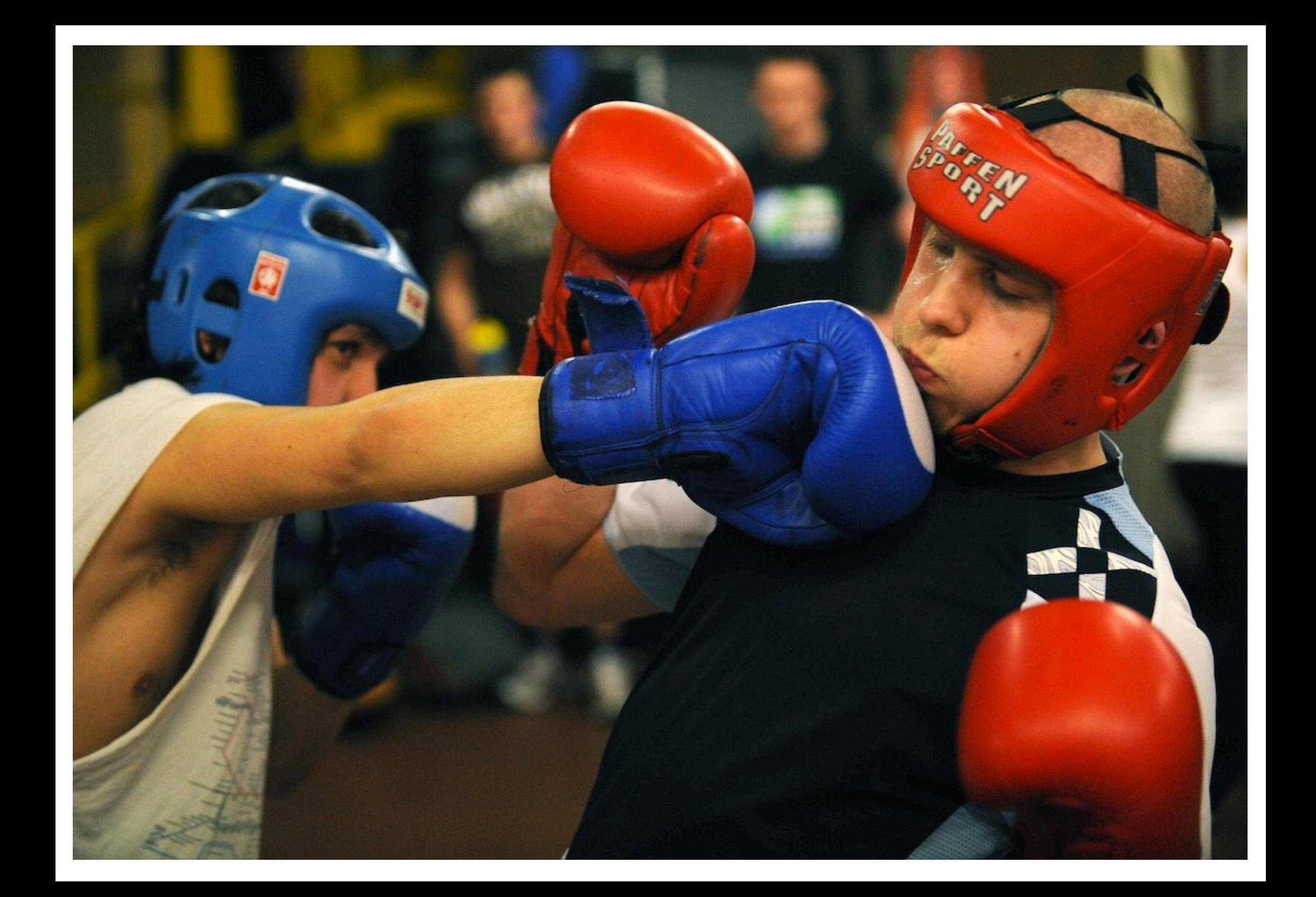

#### **OFFENSIVE INFRA – GENERIC OVERVIEW**

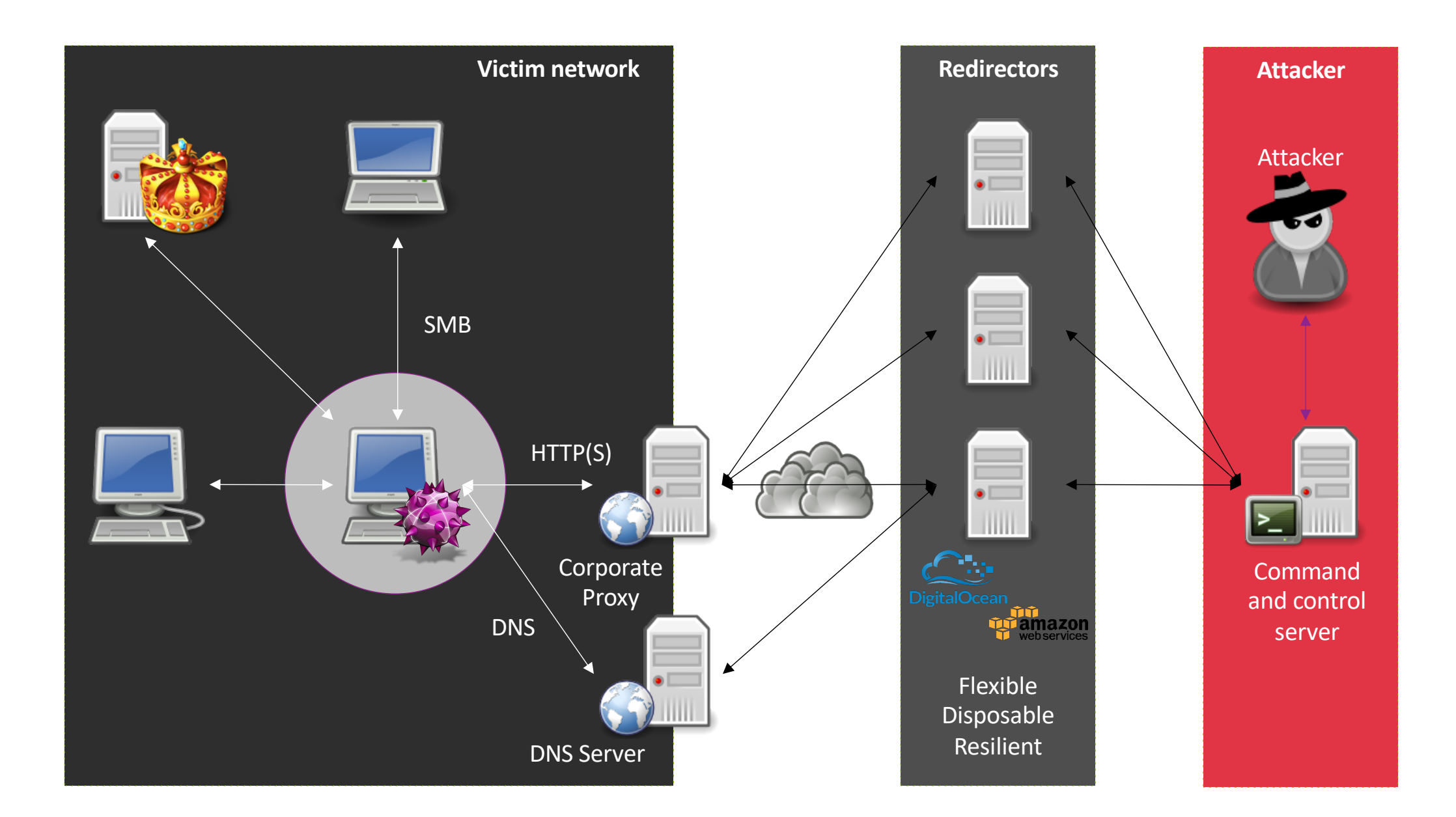

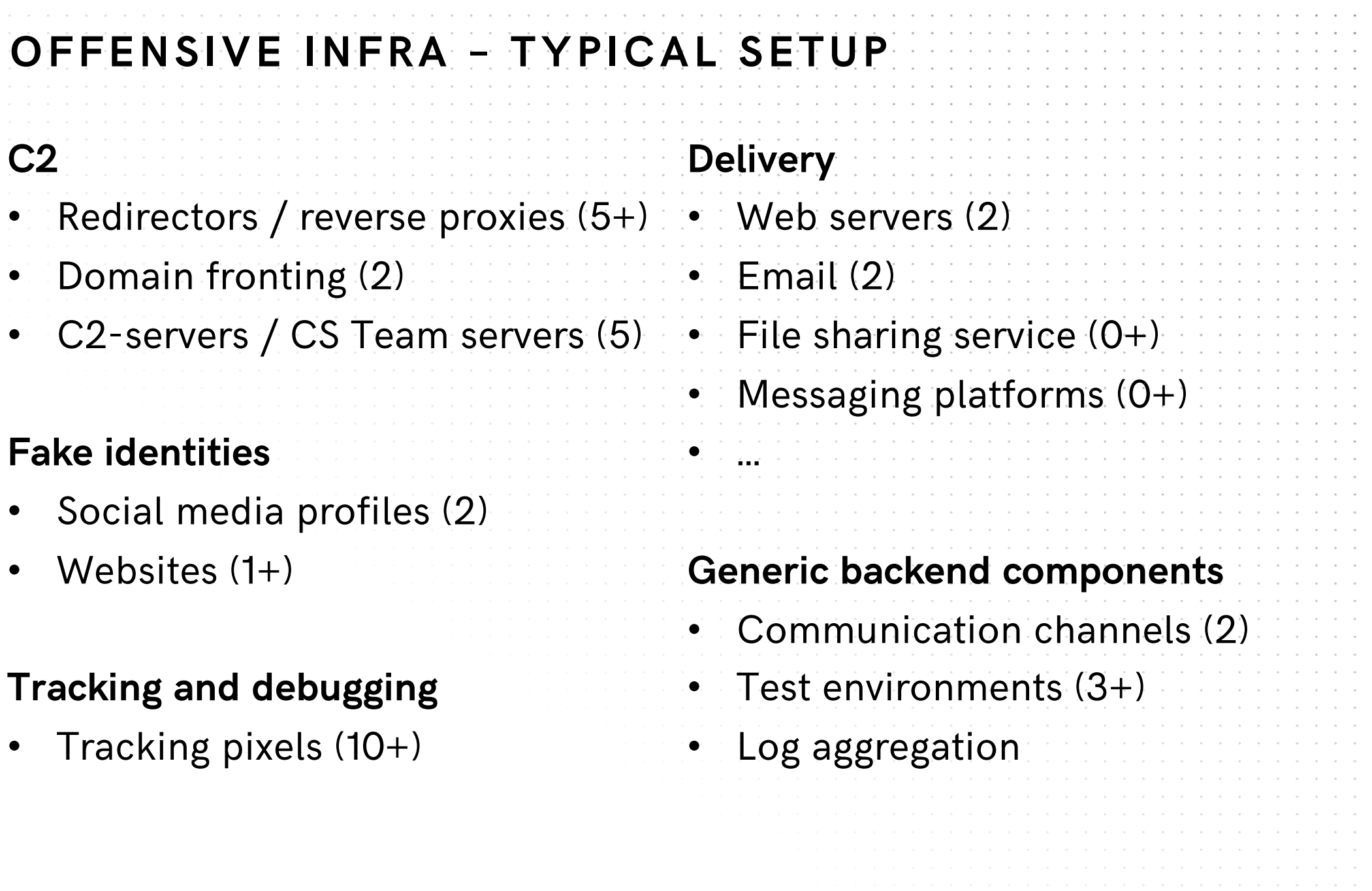

the control of the control of the control of the control of the control of the control of the control of the control of the control of the control of the control of the control of the control of the control of the control

the control of the control of

the control of the control of the con-

**Contract Contract**  $\sim$  $\sim$  $\sim$  $\sim$  $\sim$  $\sim$  $\sim$ **College Contract Contract** 

 $\sim$  $\sim$  $\sim$ **College**  $\sim$  $\sim 10^{-1}$ 

and the company of the company

# **OFFENSIVE INFRA – TYPICAL CHALLENGES Oversight Insight**

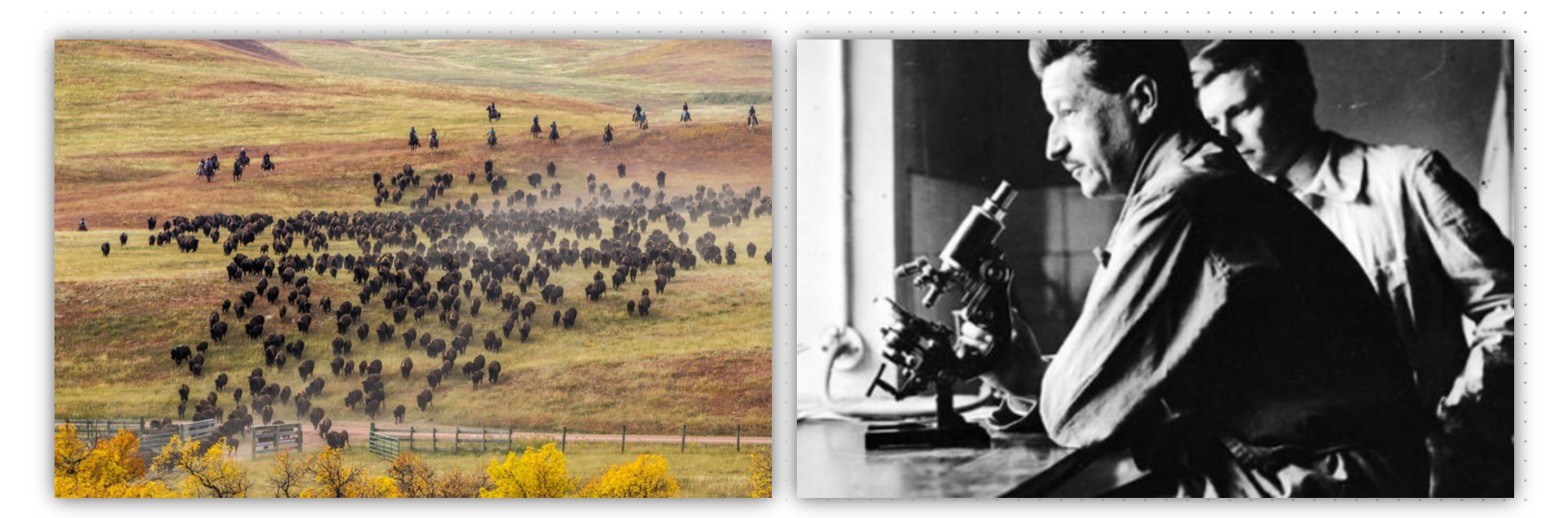

#### "Every contact leaves a trace" - Locard's exchange principle

## **TOOLING -> REDELK**

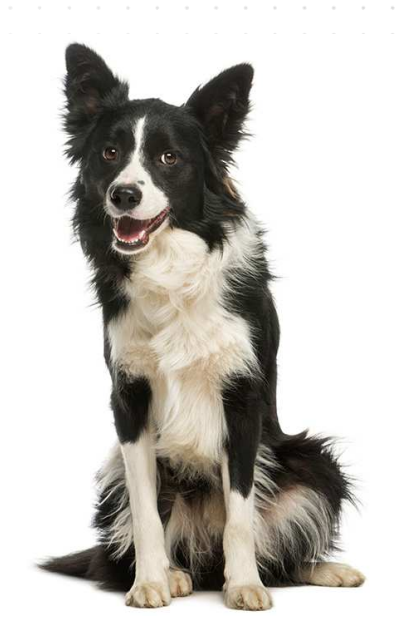

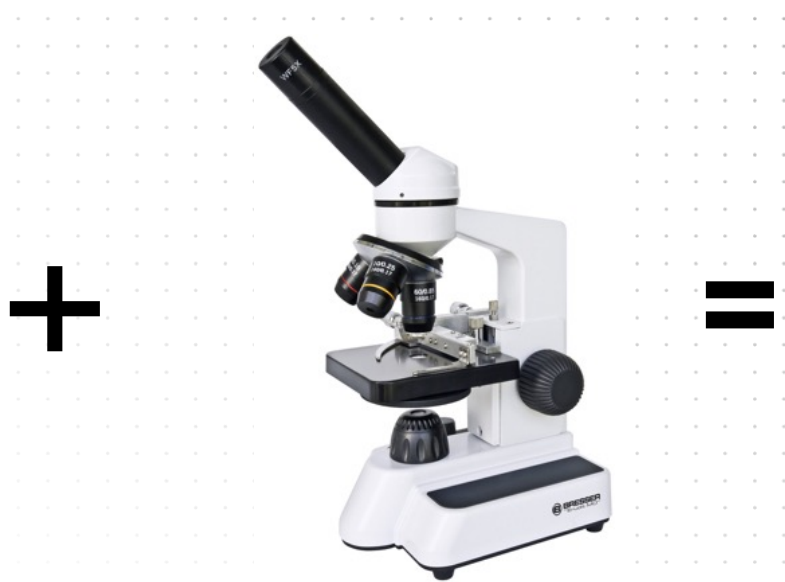

[https://outflank.nl/blog/2019/02/14/introducing-redelk-part-1-why-we-need-it](https://outflank.nl/blog/2019/02/14/introducing-redelk-part-1-why-we-need-it/)/

https://github.com/outflanknl/RedELK/

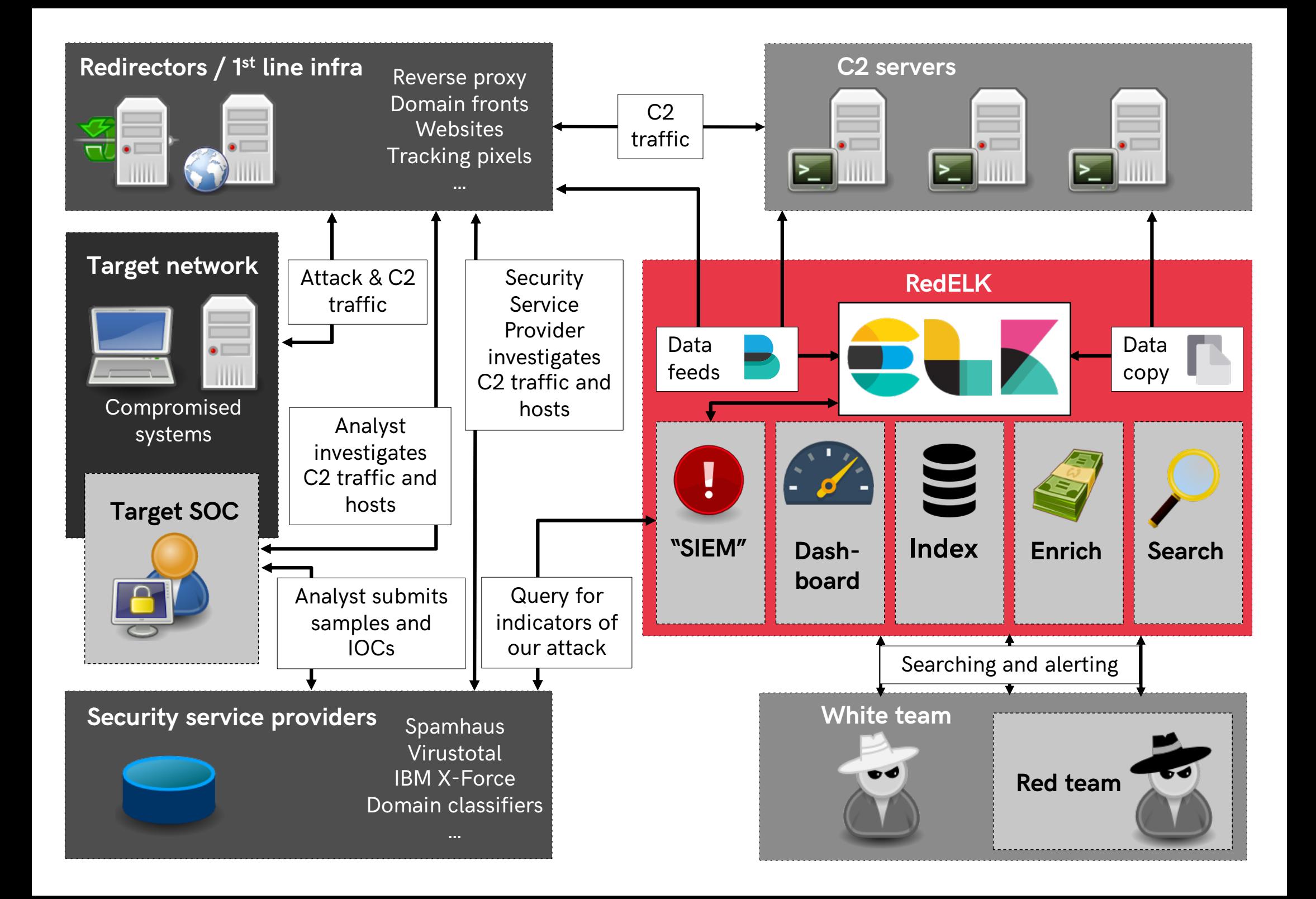

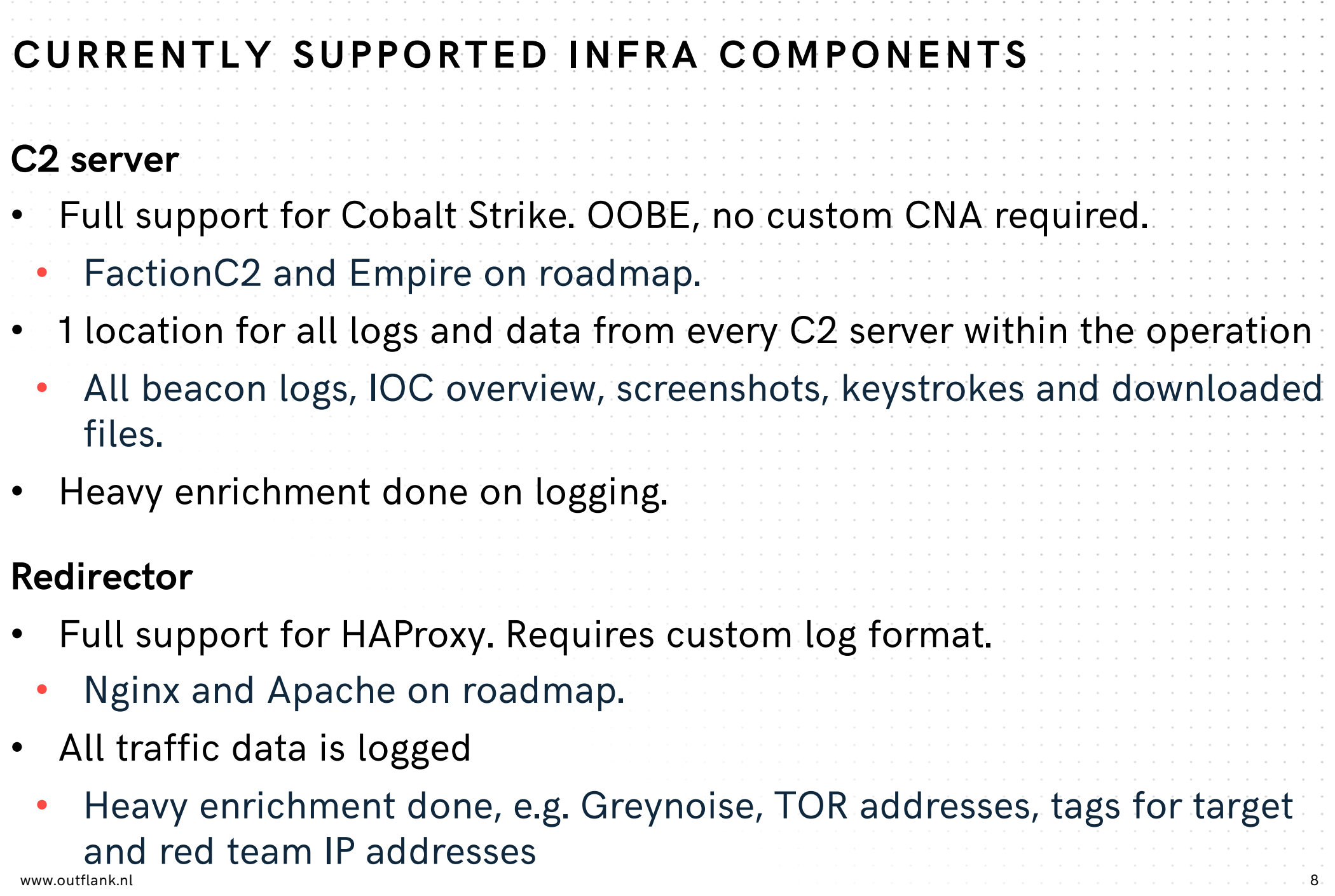

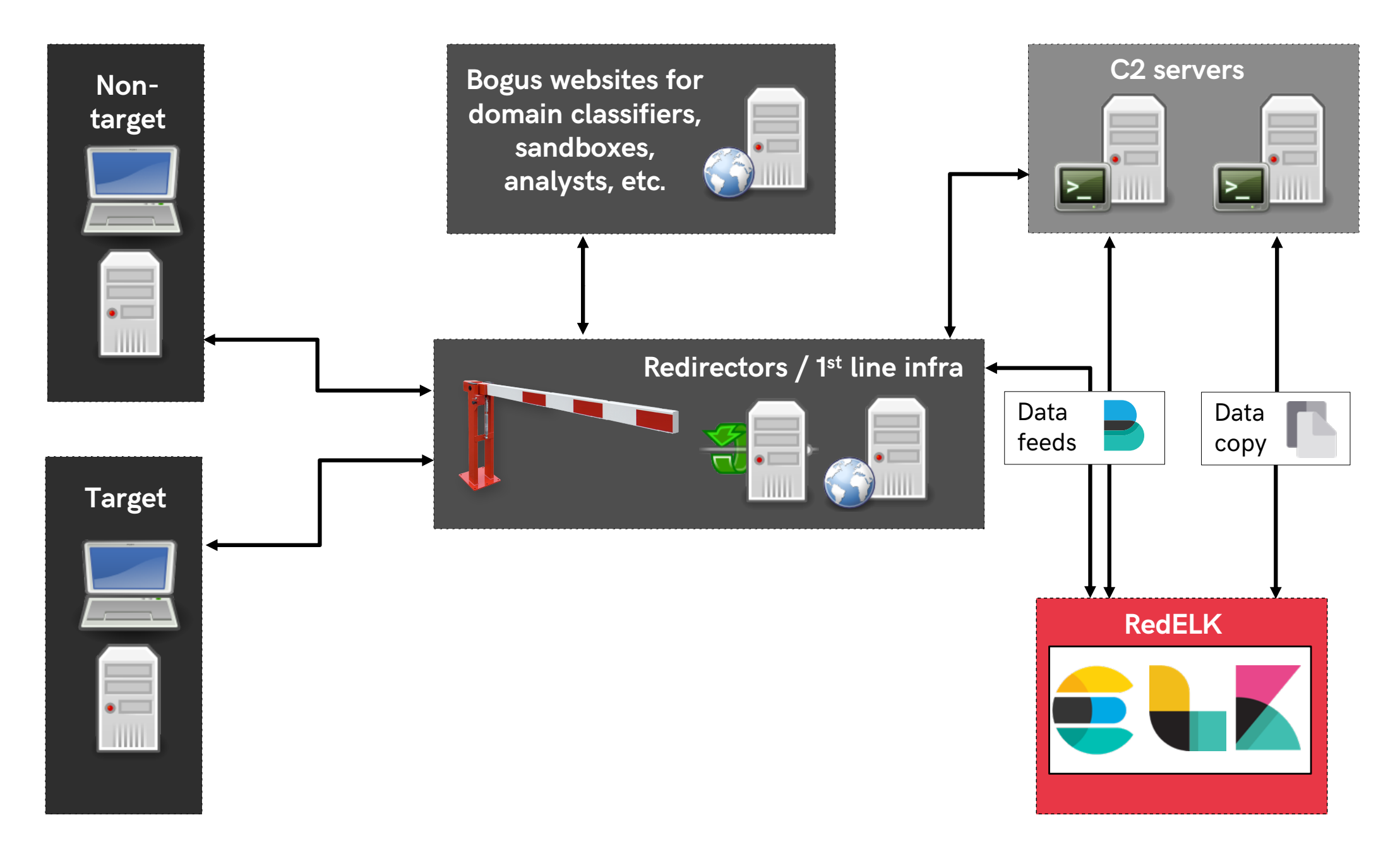

www.outflank.nl 9

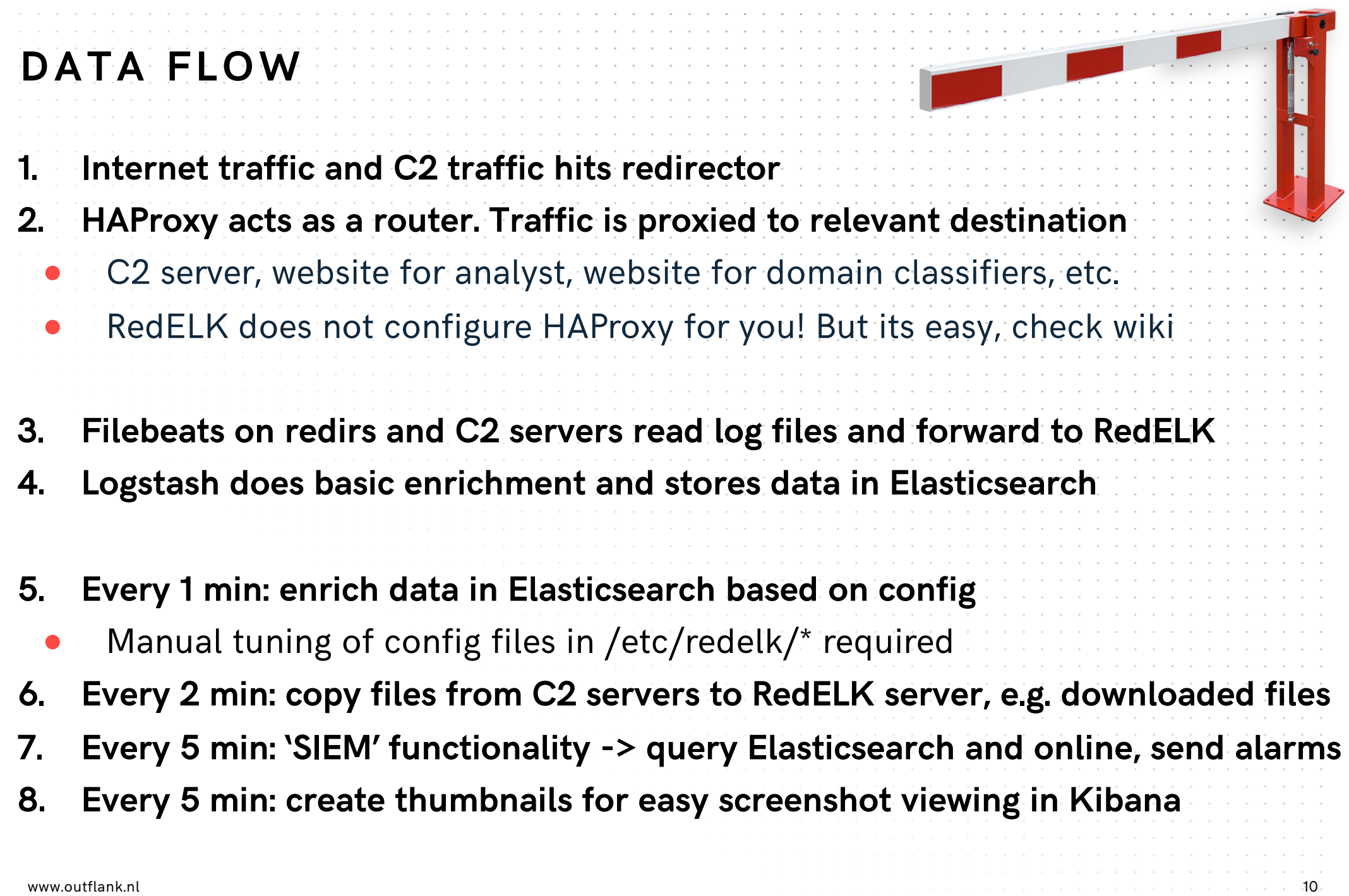

# **SEE EVERYTHING**

Central overview of the operation

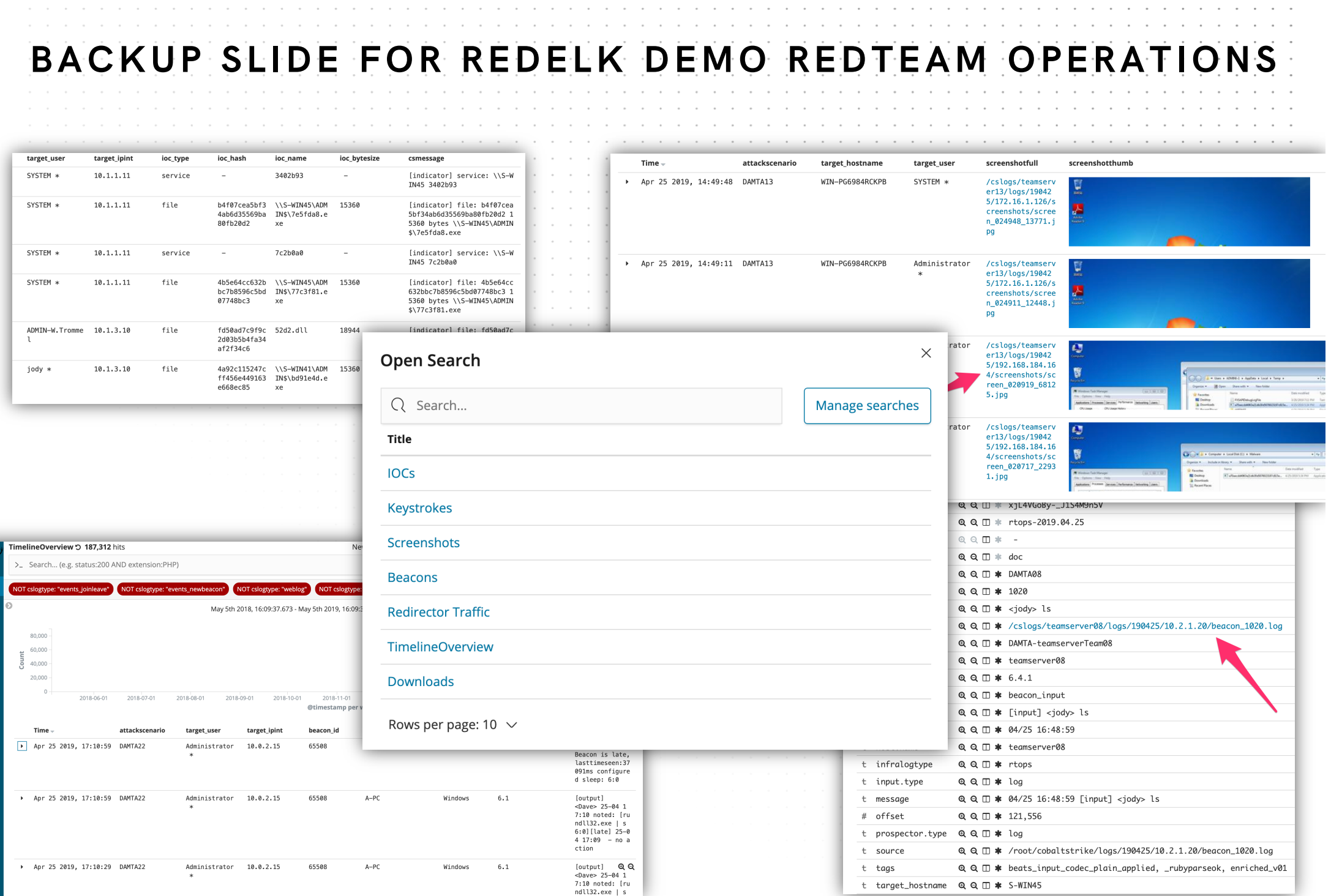

#### **BACKUP SLIDE FOR REDELK DEMO TRAFFIC DATA**

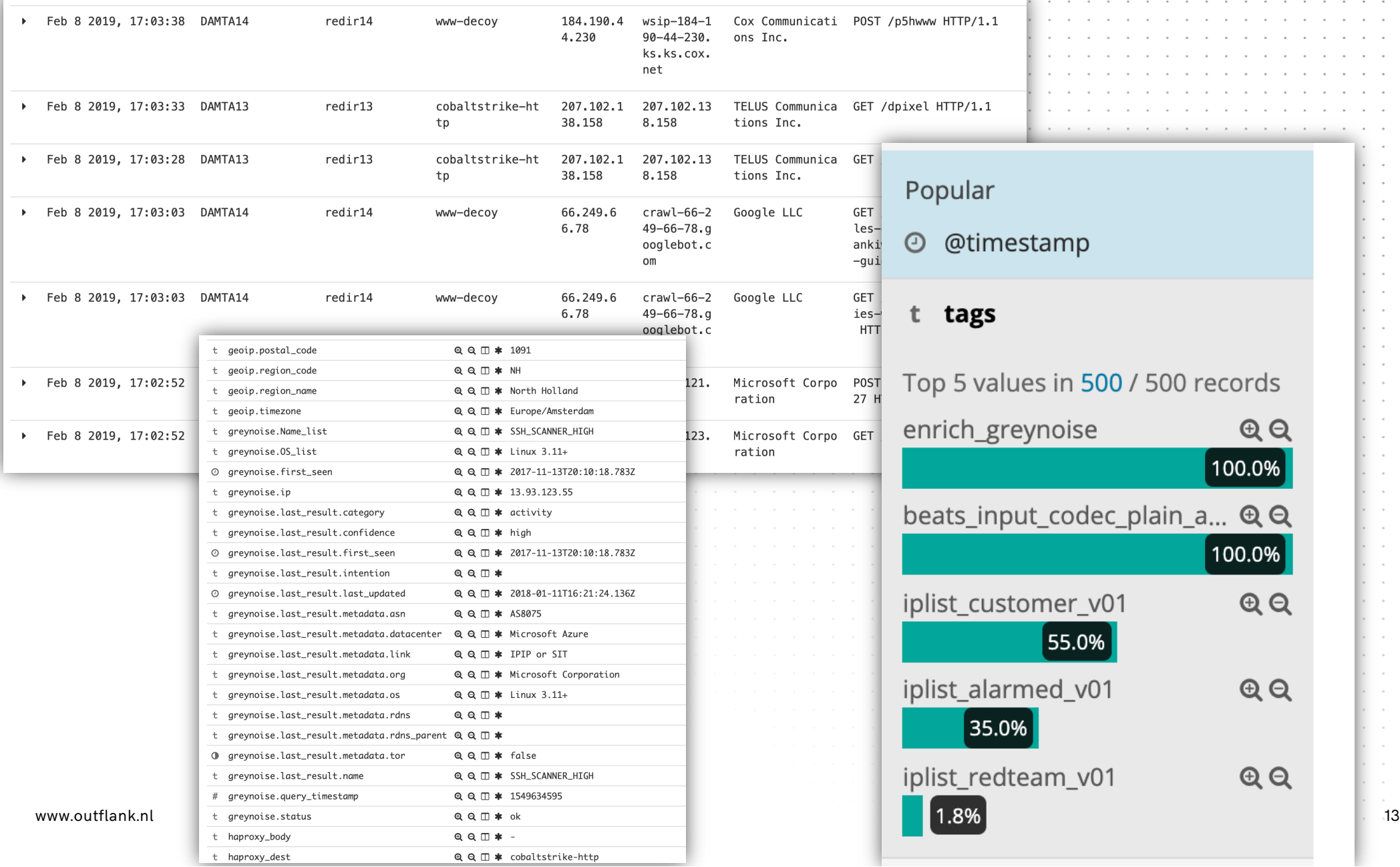

# ONLINE SERVICES **INDICATORS**

#### **HASH OF MALWARE**Symantec EDR Marc Smeets v Symantec EDR is Healthy  $\oslash$ 38847dc4c82c0 cdac7b50ab8602e8fdfad4401954c87 **SHA256** 73c519f050c20  $MD5$ **Microsoft Windows CERTIFICATE** Unknown Good MIME TYPE **DISPOSITION** Insight **File Overview REASON**  $\mathbf{1}$  $\Omega$ **No RELATED INCIDENTS EMAIL DETECTIONS TARGETED ATTACK**  $\mathbf 0$  $\Omega$ **CYNIC MODIFICATIONS EXTERNAL DOMAINS ACCESSED Global Reputation** Months ago Millions of users **FIRST SEEN PREVALENCE Local Reputation** 17737 internal endpoints Months ago **FIRST SEEN** PREVALENCE Delete File (A) Process Dump Add to Blacklist Add to Whitelist Submit to Sandbox 4 Submit to VirusTotal A Copy to File Store **Details File Attributes Related Events**

#### **HASH OF MALWARE**

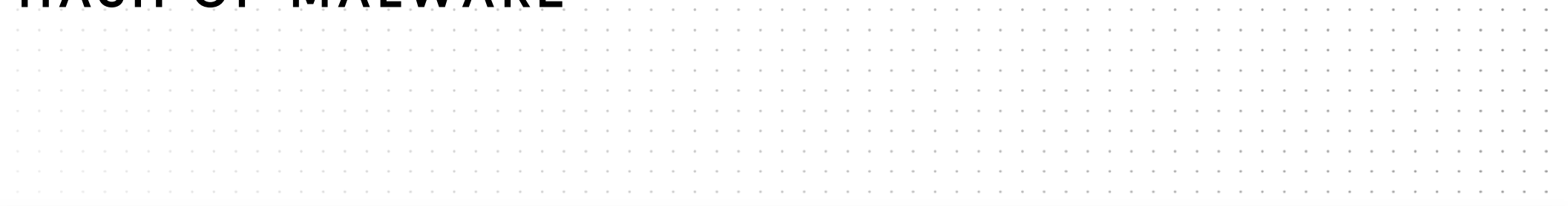

#### $\Box$  machine1 >  $\oint$  Process has injected code into another process. >  $\Box$  File

File worldwide

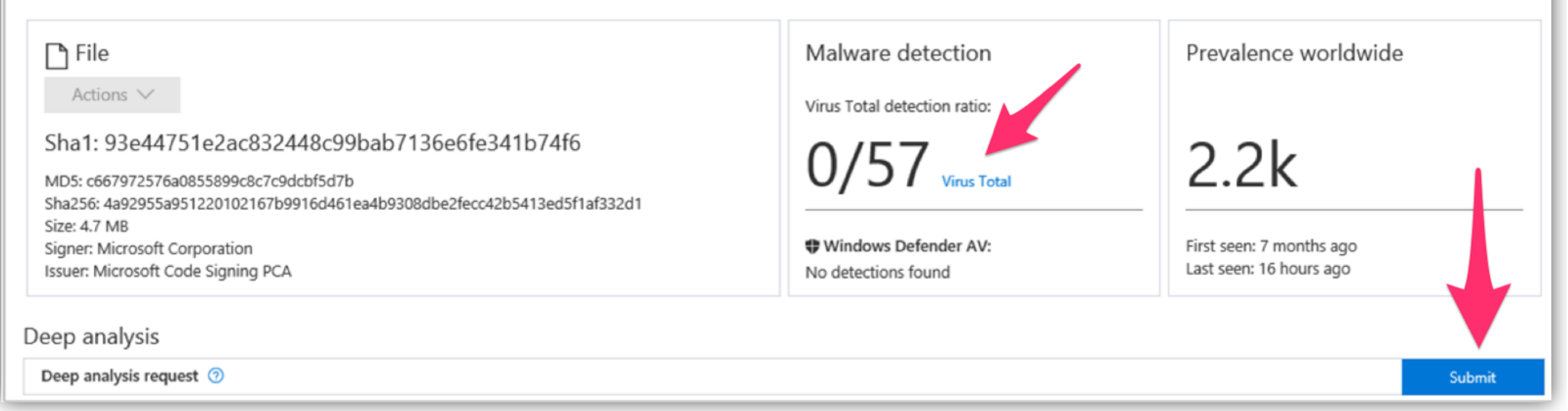

#### **SANDBOX CONNECTIONS**

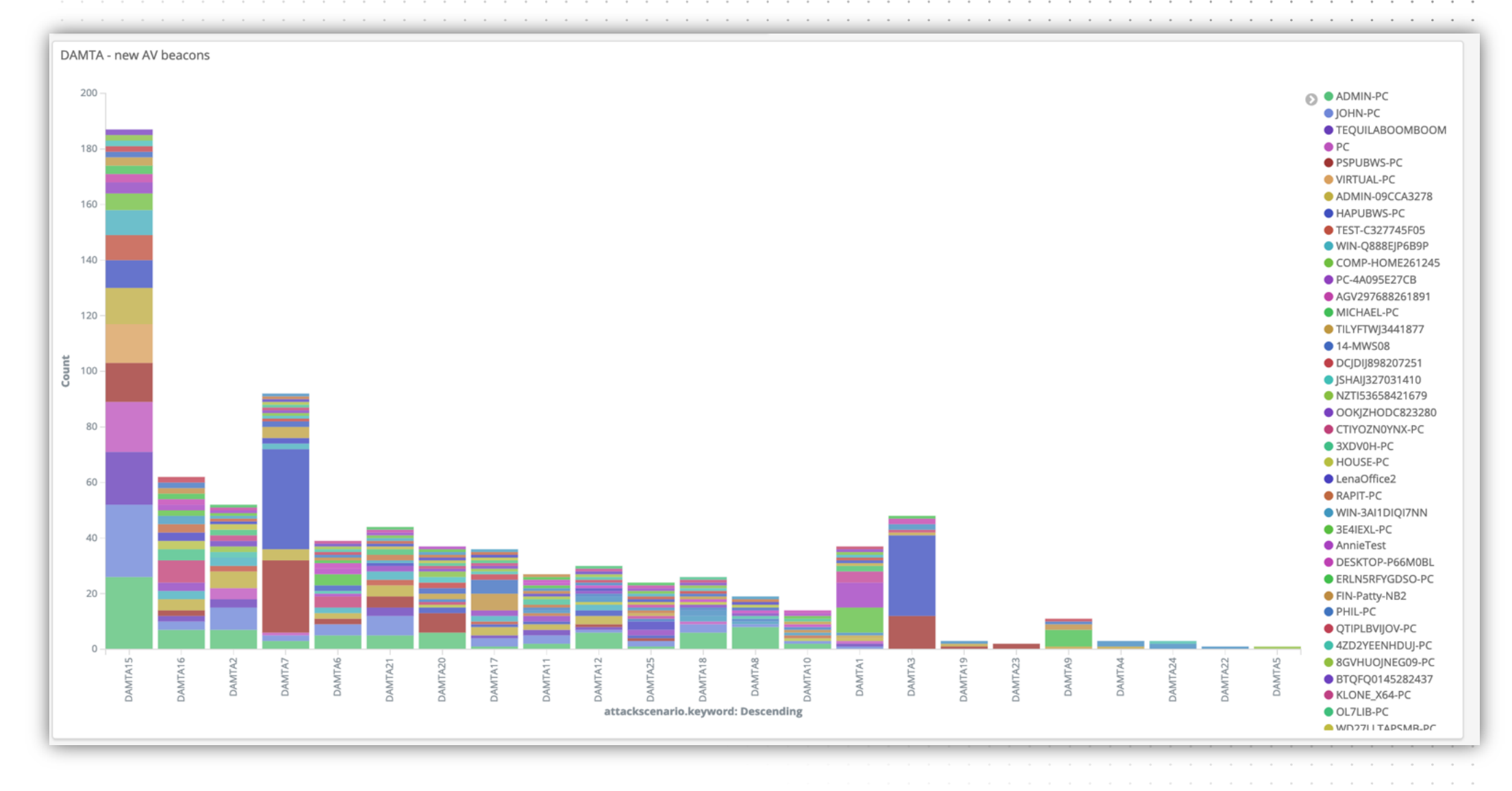

www.outflank.nl

# TRAFFIC TO INFRASTRUCTURES **INDICATORS**

## **ANALYST TRAFFIC**

haproxy useragent.keyword: Descending  $\hat{=}$ src ip.keyword: Descending  $\doteqdot$ src dns.keyword: Descending  $\doteqdot$ curl/7.35.0 52.58.12.201 ec2-52-58-12-201.eu-central-1.compute.amazonaws.com python-requests/2.13.0 51.15.62.204 204-62-15-51.rev.cloud.scaleway.com python-requests/2.13.0 196.52.34.22 ip-22-34-52-196.sg.asianpacifictelephone.com python-requests/2.13.0 192.40.95.32 192.40.95.32 python-requests/2.20.1 35.161.55.221 ec2-35-161-55-221.us-west-2.compute.amazonaws.com Python-urllib/2.7 118.219.252.193 118.219.252.193 curl/7.35.0 52.58.51.176 ec2-52-58-51-176.eu-central-1.compute.amazonaws.com python-requests/2.13.0 ip-2-2-55-196.in.asianpacifictelephone.com 196.55.2.2 python-requests/2.13.0 194.187.249.46 194.187.249.46 curl/7.62.0 94.210.111.193 5ED26FC1.cm-7-3b.dynamic.ziggo.nl Python-urllib/3.6 91.213.143.247 nat.2-47-prg.avast.com

#### **IM PREVIEW**

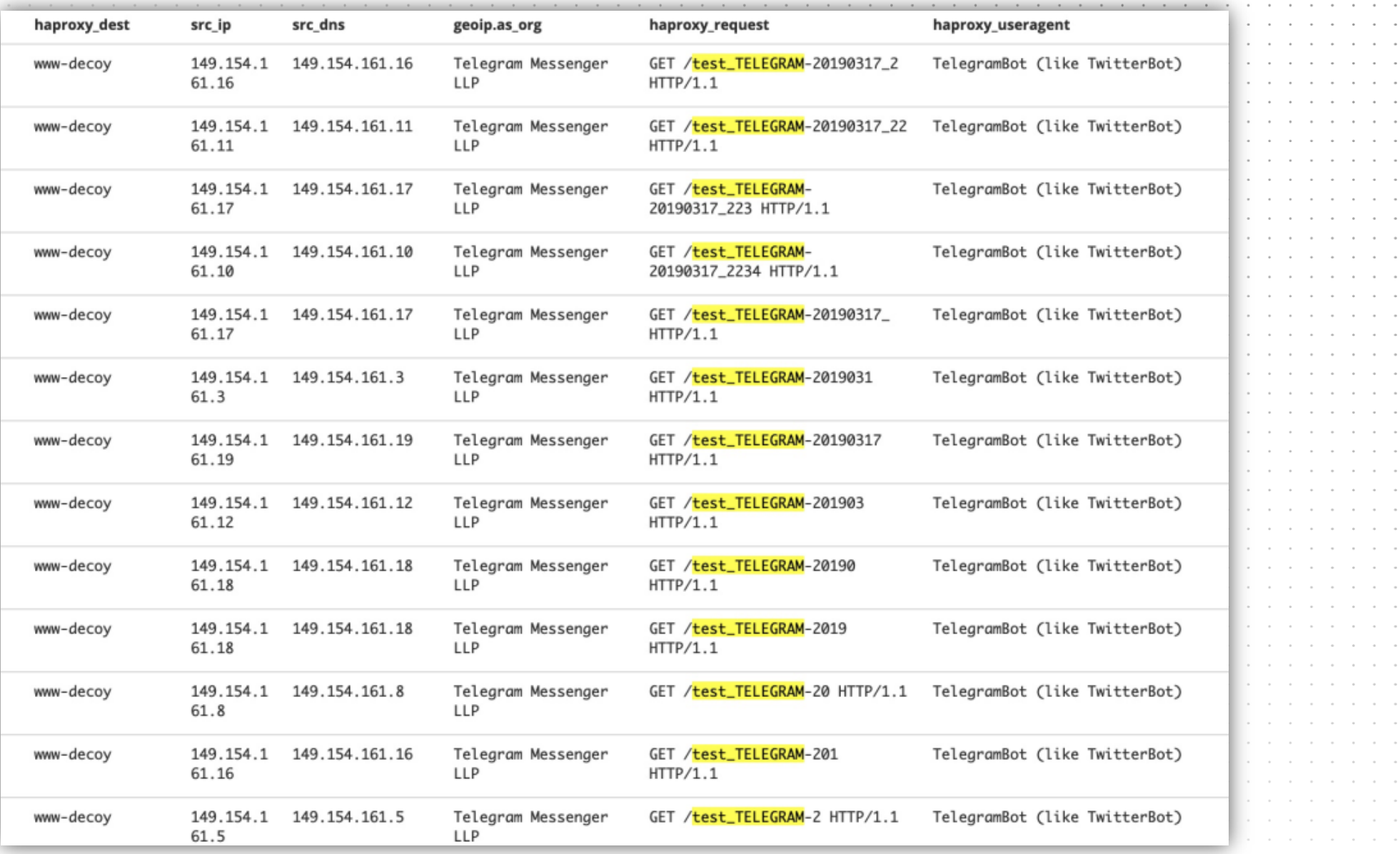

www.outflank.nl

[https://hunch.ly/osint-articles/osint-article-how-to-blow-your-online-cove](https://hunch.ly/osint-articles/osint-article-how-to-blow-your-online-cover)r

 $\sim$  $\sim$  $\sim$  $\sim$  $\sim$ 

 $\overline{a}$  ,  $\overline{a}$  ,  $\overline{a}$  ,  $\overline{a}$  ,  $\overline{a}$  ,  $\overline{a}$  ,  $\overline{a}$  ,  $\overline{a}$  ,  $\overline{a}$  ,  $\overline{a}$ 

**Contractor** 

 $\sim$ 

 $\sim$  $\sim$ 

 $\sim$  $\sim$ 

and the  $\sim$  $\sim$  $\sim$ 

 $\sim$  $\sim$ 

 $\sim$  $\sim$   $\sim$ **Service**  $\sim$  $\sim$  $\sim$ 

 $\sim$   $\sim$  $\alpha$  .  $\alpha$  $\sim$  $\sim$  $\sim$ and the  $\sim$  $\sim$  $\sim$  $\sim$  $\sim$ 

and and  $\sim$ . . . . . . . .  $\sim$  $\sim$   $\sim$  $\sim$  $\sim$ and a strain and

. . . .

 $\sim$  $\sim$ and a state of . . . .

the contract of the contract of the contract of the contract of the contract of the contract of the contract of the contract of the contract of the contract of the contract of the contract of the contract of the contract o

#### **DOMAIN CLASSIFIER**

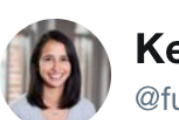

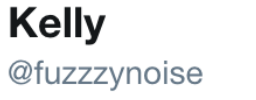

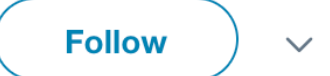

I watched the web logs after submitting domains for categorization and started aggregating ranges to block via mod\_rewrite once the domains get categorized. So far I have:

McAfee - 161.69.0.0/16 Palo Alto - 64.74.215.0/24 ForcePoint - 208.87.232.0/21

Any other ranges to add?

11:30 PM - 13 Mar 2019

#### **BONUS - CATCH OF THE DAY**

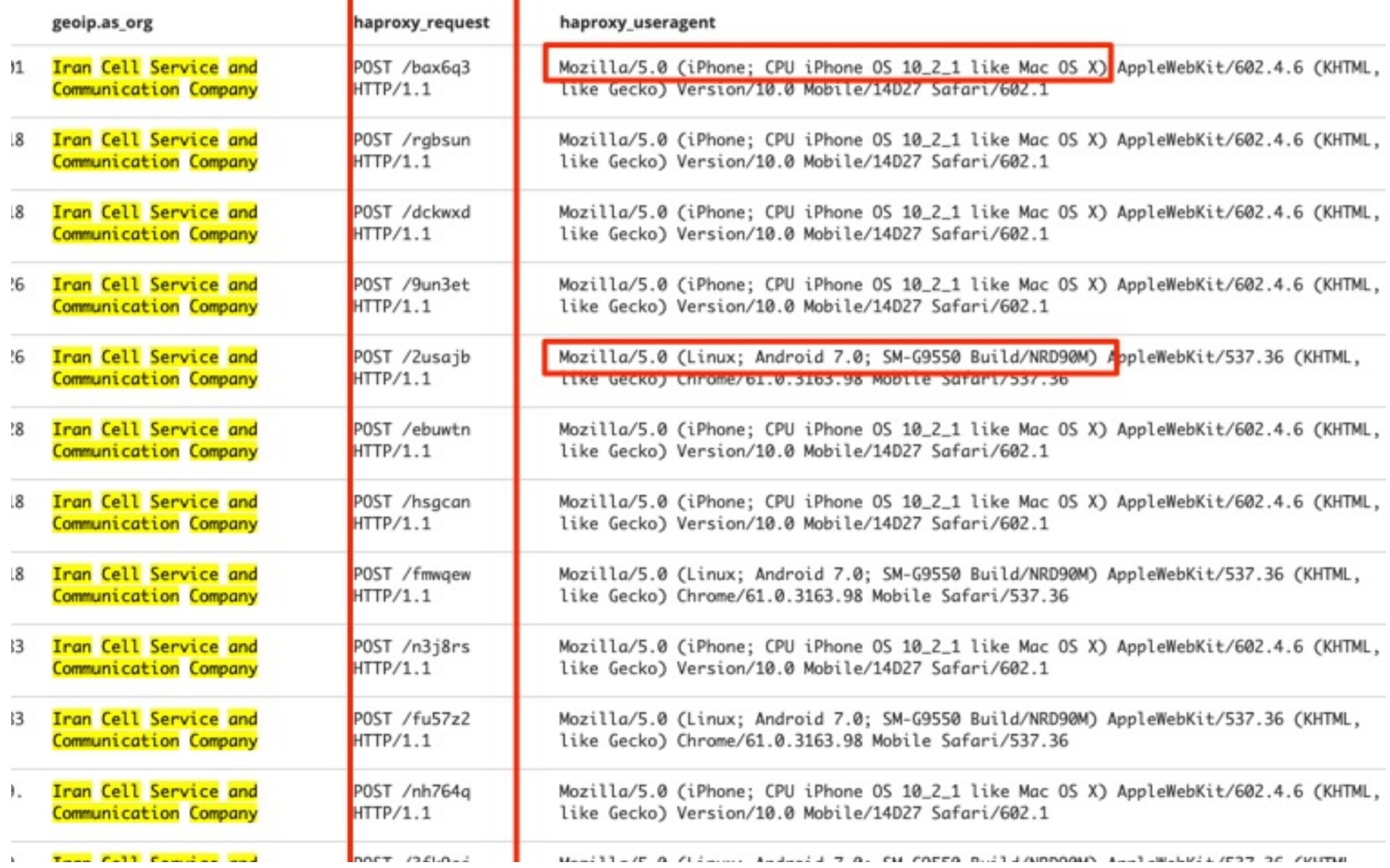

# TARGET INTERNAL CHECKS **INDICATORS**

## **KRBTGT RESET**

--------

get-aduser krbtgt -properties passwordlastset

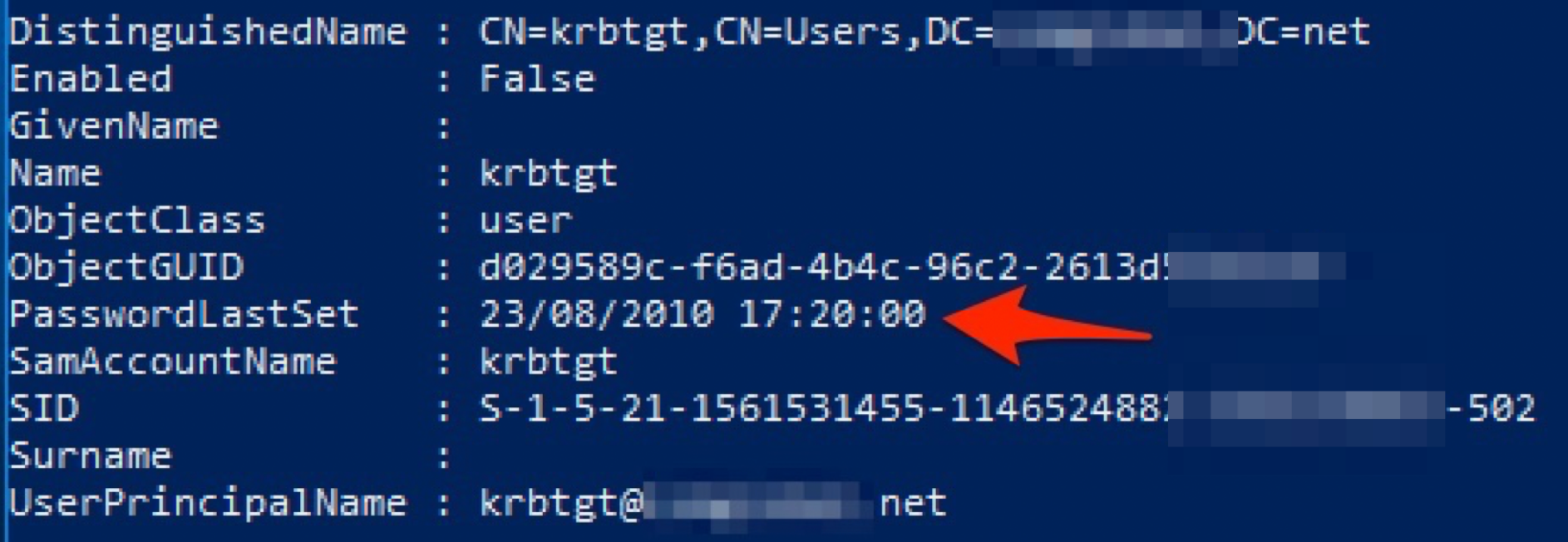

--

#### **INDICATORS OF ANALYSES / INVESTIGATION / DETECTION**

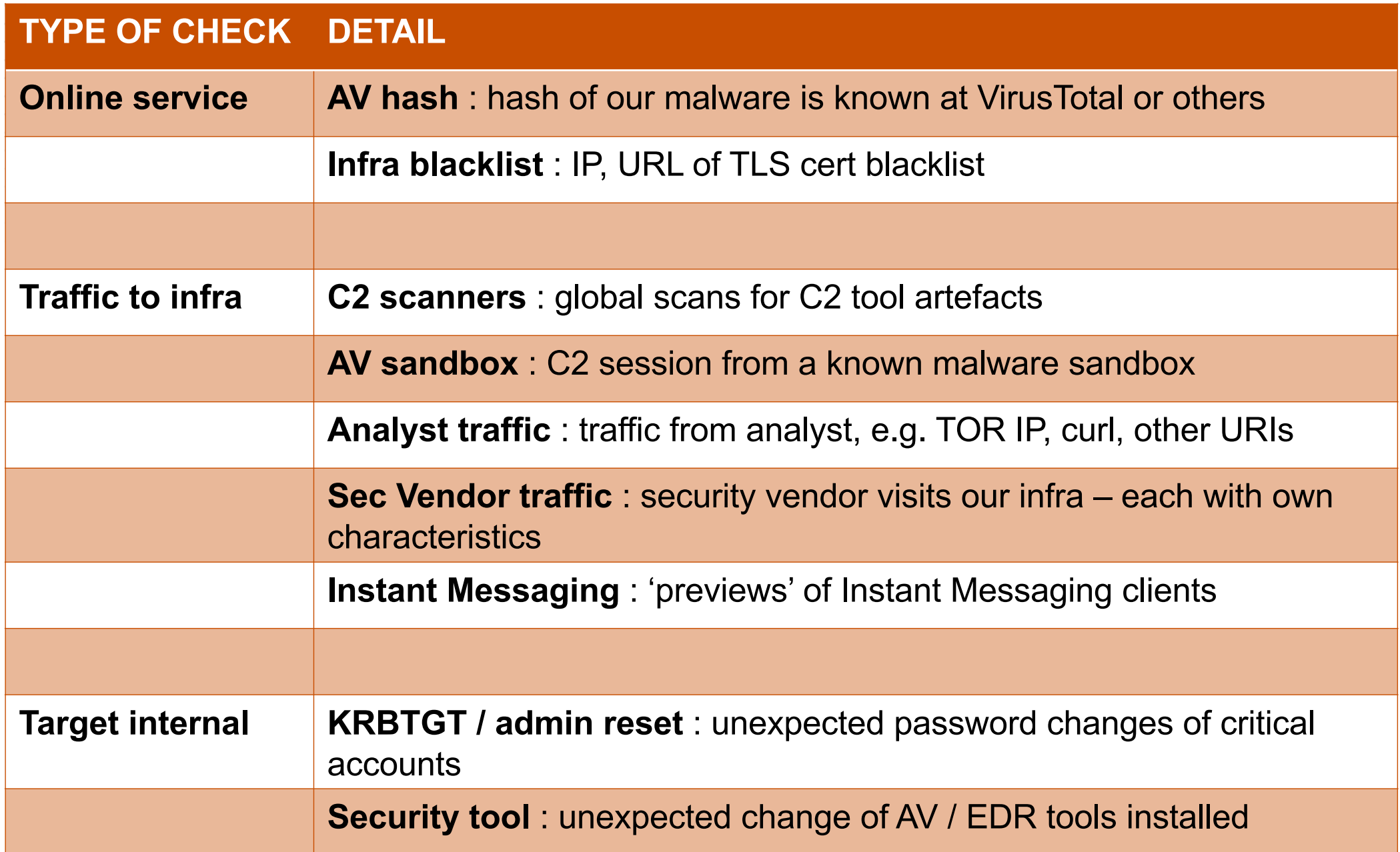

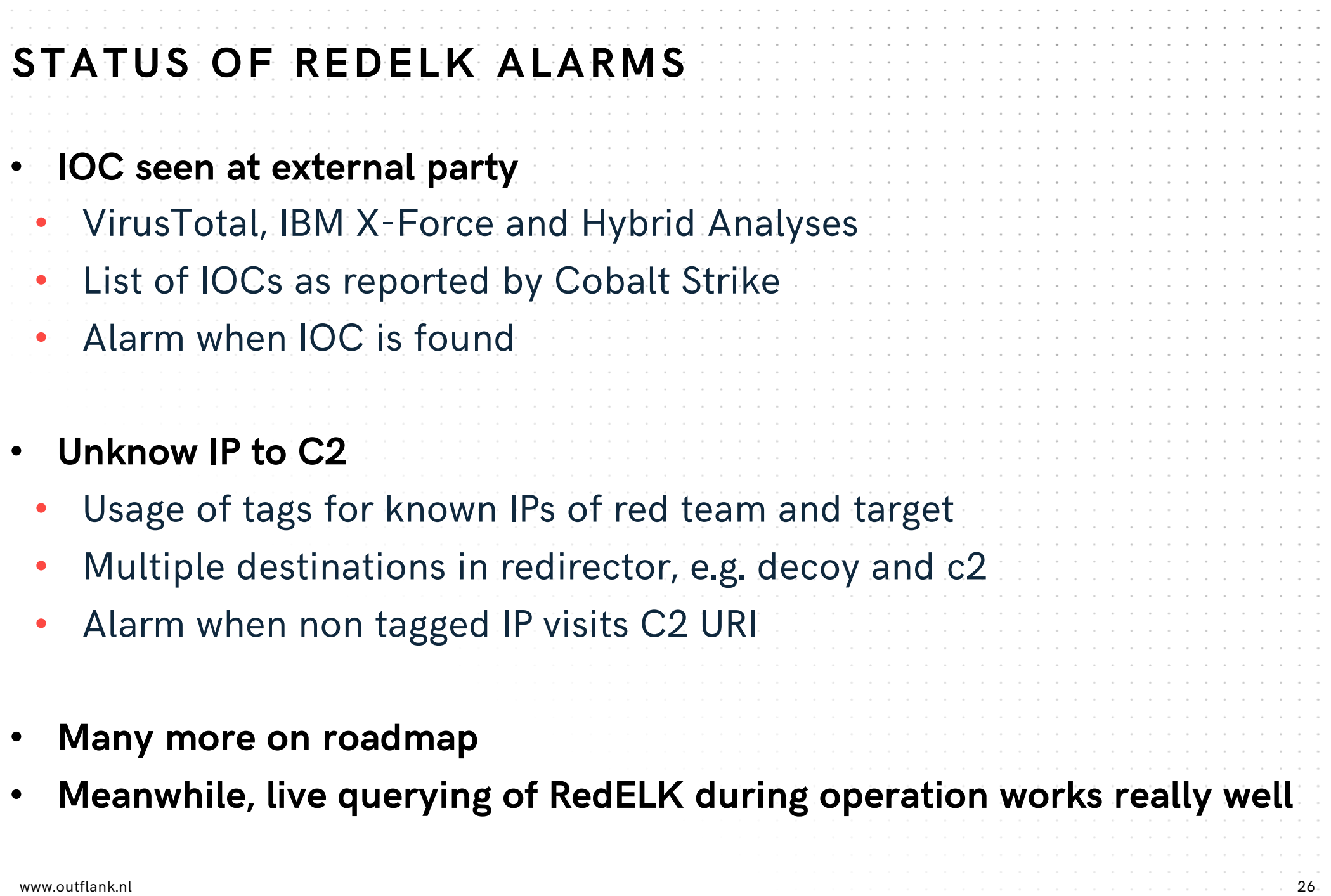

# **REACT ON LIVE ACTIONS**

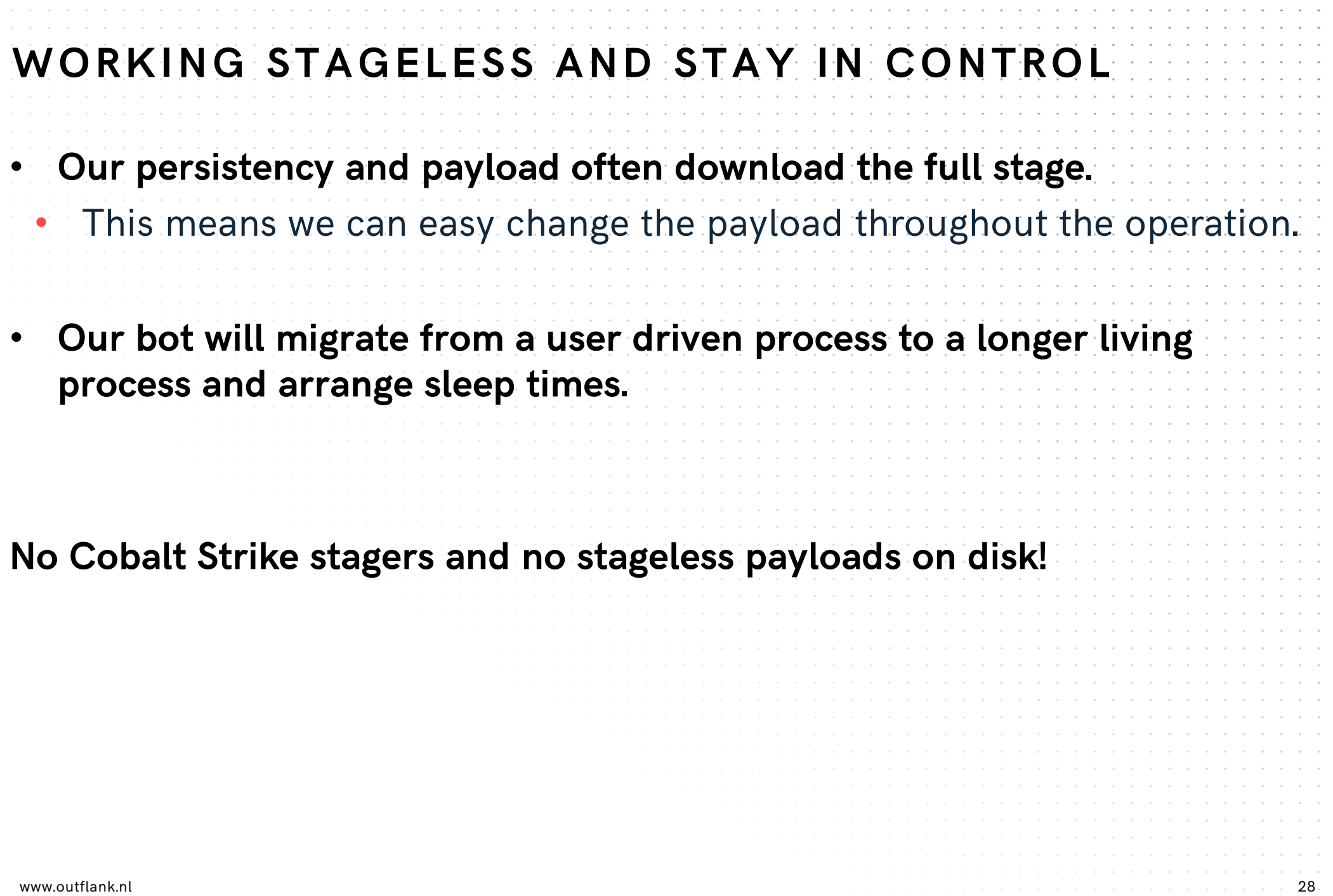

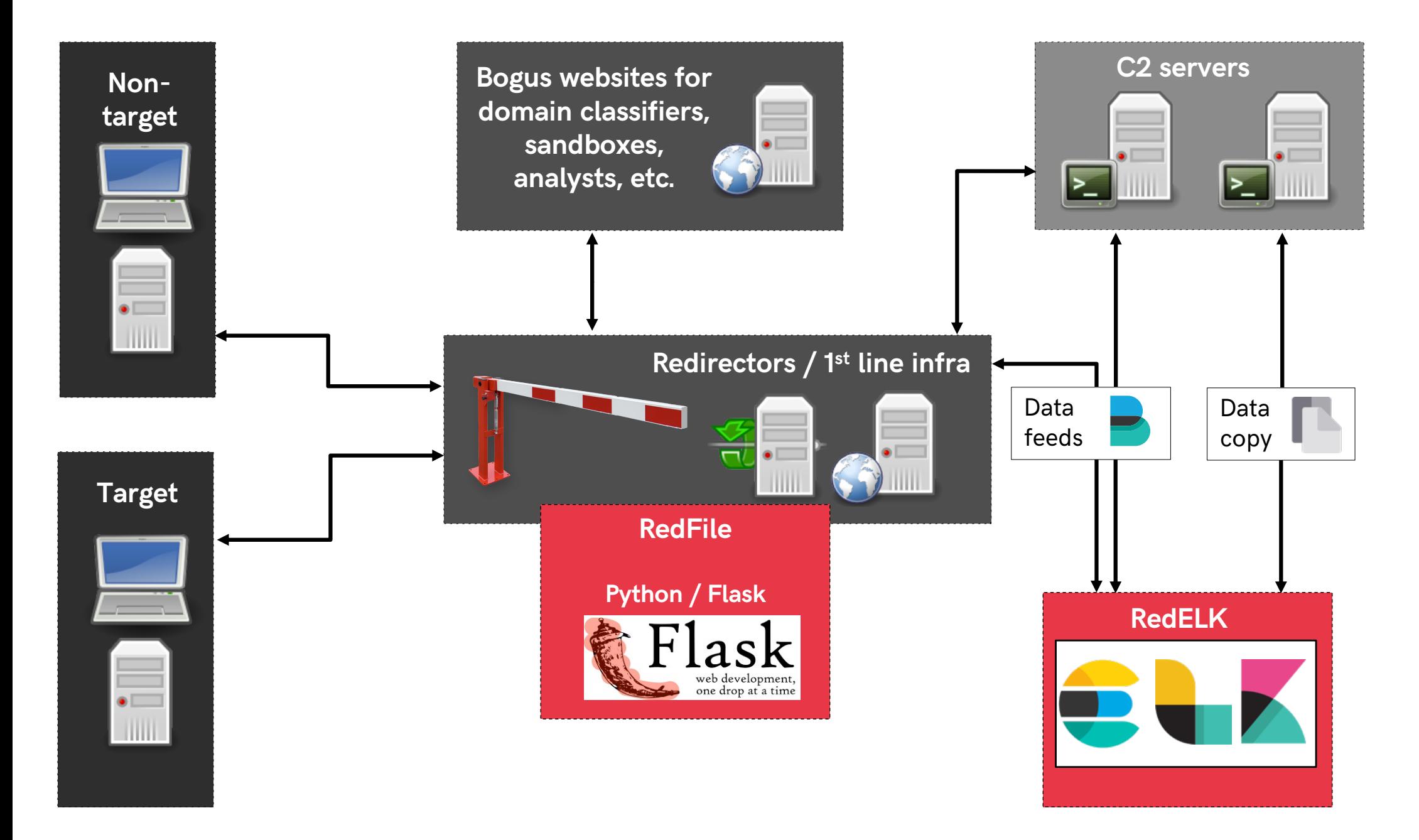

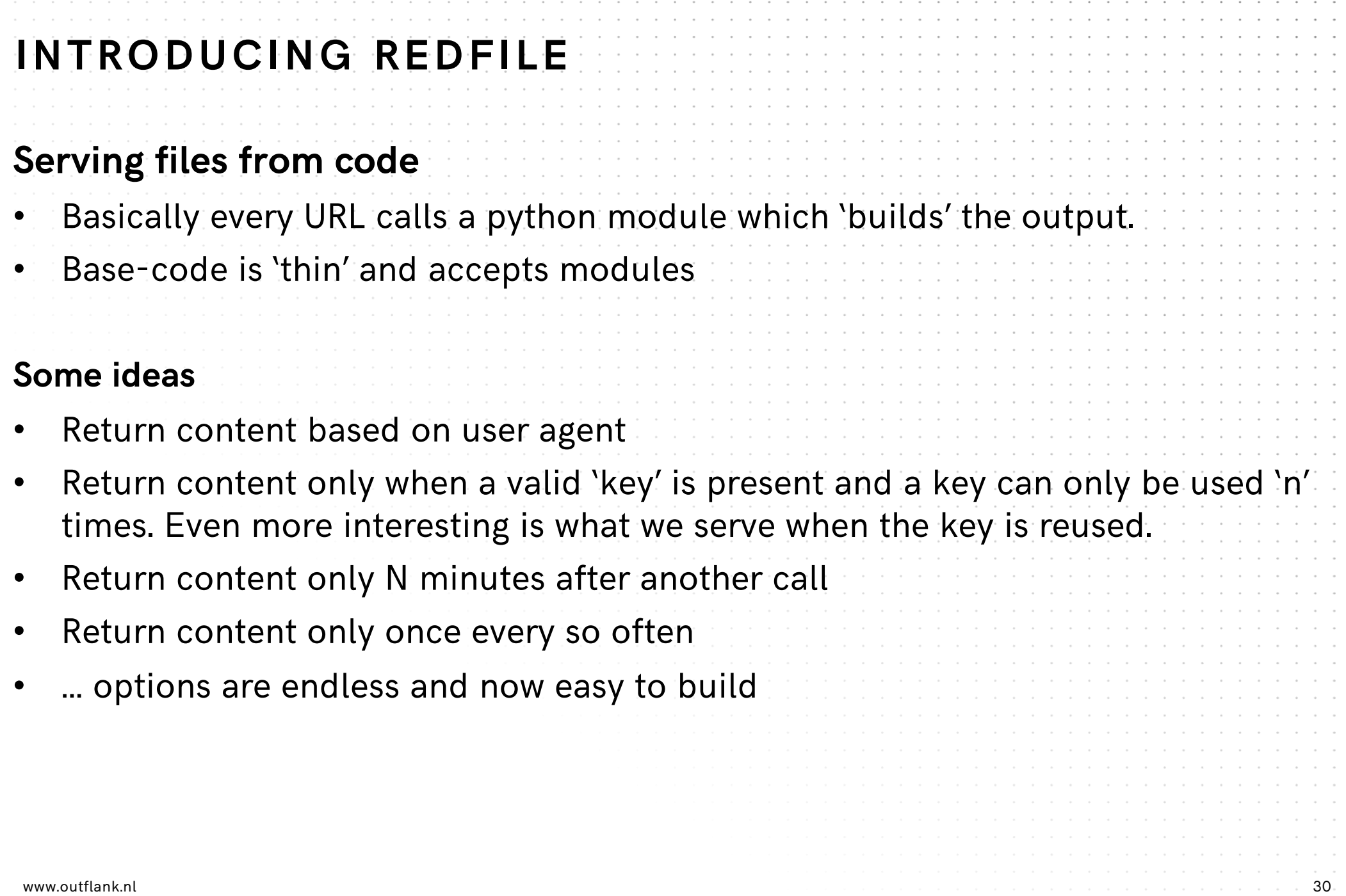

```
_init__.py
                                 \mathbf{x}# Part of RedFile
       2
          # Author: Outflank B.V. / Mark Bergman / @xychix
       З
          亜
       4
          \# license : RSD35.
          import requests, json
      6
          import helper
       \mathcal{T}8
      9
          ## usage:
      10# http://127.0.0.1:18080/agent/test/test
                                           We always load class <sup>Th</sup>
      11
          # basic url .............
      12.
          class f():
      13
            def init (self, key, h, req={}):
     14uaString = reg.headers.get('User-Agent')
      15.
              temp = \{\}for k, v in req.headers:
      16
     17
                  temp[str(k)] = str(v)self.auJson = json.loads(json.dumps(temp))18
      19
                                                           And run these 2 functions
            def fileContent(self):
     20
     21
                return json.dumps(self.auJson Cort keys=True, indent=4)
     22
      23
            def fileType(self):
\frac{1}{24} extern(helper.getContentType('json')) \frac{1}{31}25
```
# WHAT CAN WE SERVE YOU? **EXAMPLES**

#### **MODULE [IPONLY] – DECOY 3 RD PARTY**

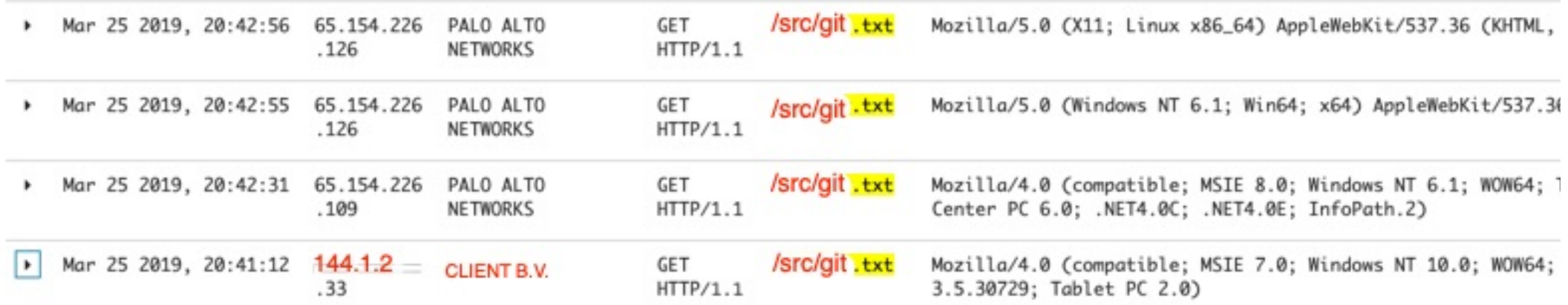

#### **We can work on IP. IP (or IP block) other than \$CLIENT will receive another output**

Quite fail safe

Might miss calls from infected laptop when it's in another office?

**We could work with user-agent, but as the proxy checks with multiple user-agents they might be prepared for this**

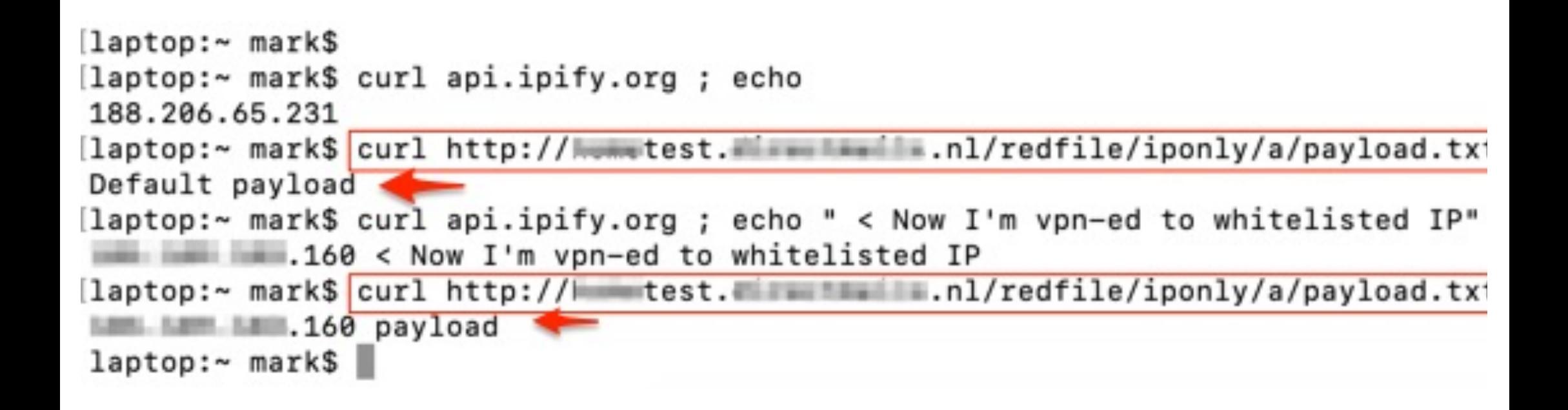

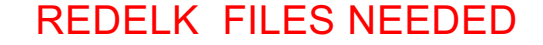

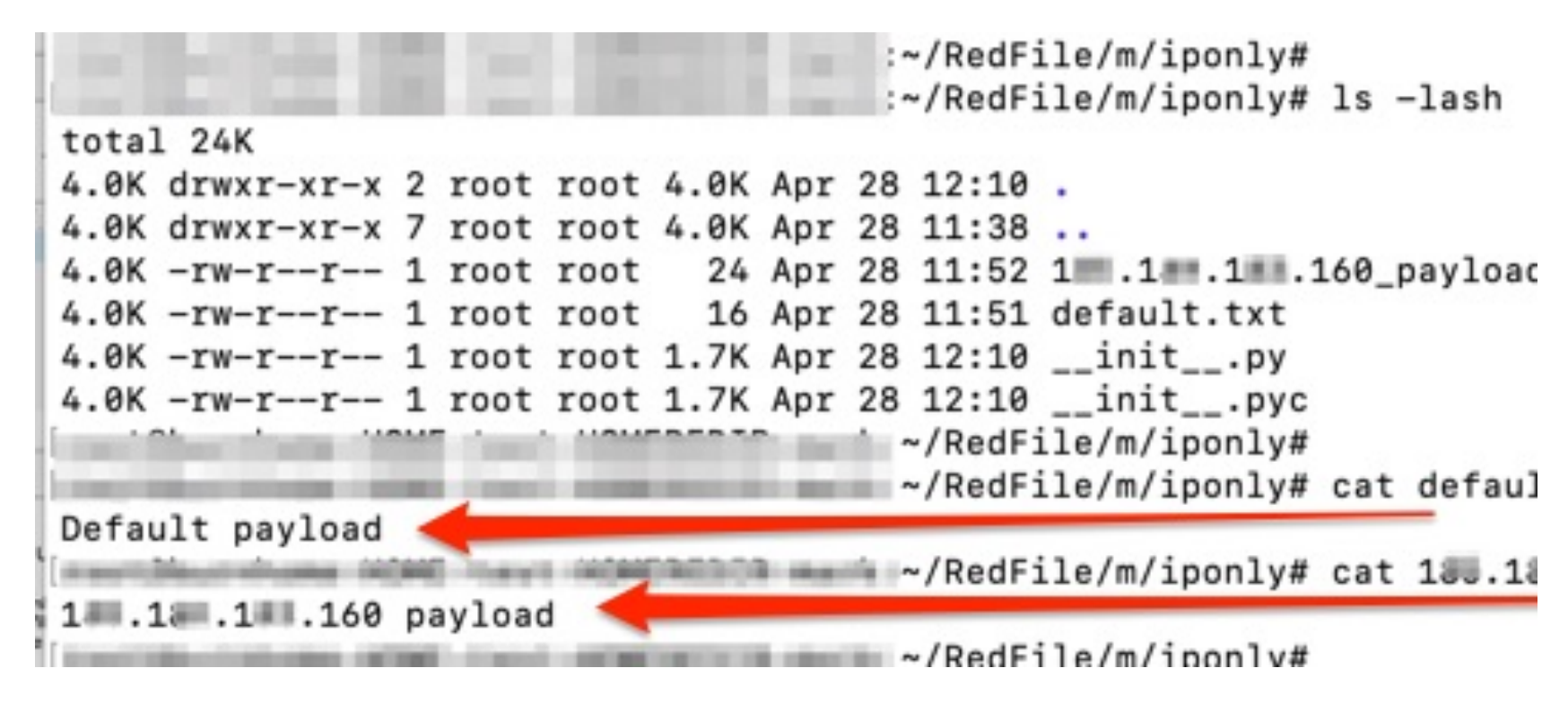

# of leave the 'uid' out http://DOMAIN/redfile/once30s/payload.txt as it isn't used in this m

# ln -s /root/RedFile/m/once30s linktest. symlinks to 'rename' modules without loosing overs # http://DOMAIN/redfile/linktest/payload.txt

```
class f():
 def __init__(self, key, h, req={}):
    self.temp = \{\}self.temp['X-Forwarded-For'] = "" #make sure key exists
    for k, v in req. headers:
        self.temp[str(k)] = str(v)
    print(self.temp)
    self, hash = hself.filename = req.base url.split('/')[-1:][0]cvd = os.path.dirname(os.path.readpath() file))self.folder = cwddef fileContent(self):
   try:
      ipv4 = self.temp['X-Forwarded-For'].split(':')[-1:][0]filefull = "%s/\%s_{s} %s"%(self.folder, ipv4, self.filename)
      print("try: %s"%(filefull))
      with open(filefull, 'r') as content_file:
        content = content_file.read()return (content)except:
      with open(self.folder+"/"+"default.txt", 'r') as content file:
        content = content_file.read()return(content)
 def fileType(self):
    return(helper.getContentType('json'))
```
#

#

#### **MODULE [ONCE30SEC] – ONLY SERVE ONCE IN 30S**

**Used a Word template persistenc[e \[https://attack.mitre.org/techniques/T1137](https://attack.mitre.org/techniques/T1137/)/]**

- User opens Word \*a lot\* at the same time
- Our C2 bot migrates from Word to a different process for us, automatically
- Things can go wrong when migrating 25-times to the same process

#### **Solution**

- RedFile serves a file only if that file hasn't been served in the 30 seconds before that
- This file contains our encoded payload which the Word macro can decode and execute

7.171/app/kibana#/discover/0f7dcd70-b982-11e8-94dd-171ae5c1fd1a?\_q=(refreshInterval:(pause:!t,value:0),time:(from:now-5y,mode:quick,to:now))&\_a=(columns:!(... Q  $\hat{\mathbf{x}}$  0

 $\mathcal{L}^{\mathcal{A}}$ 

**COMPOS** 

Other Bookman

 $\Omega$  $\sqrt{2}$ 

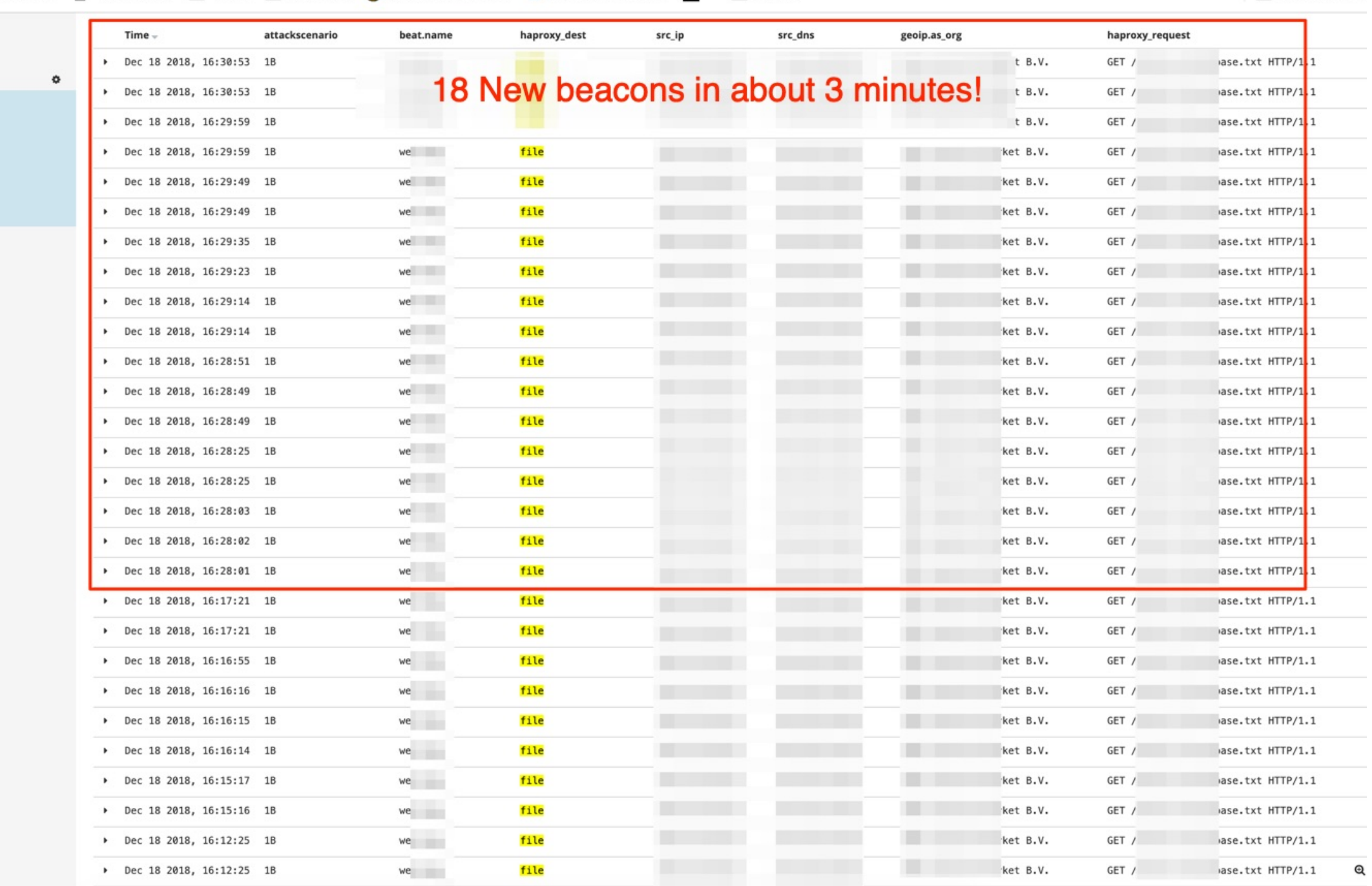

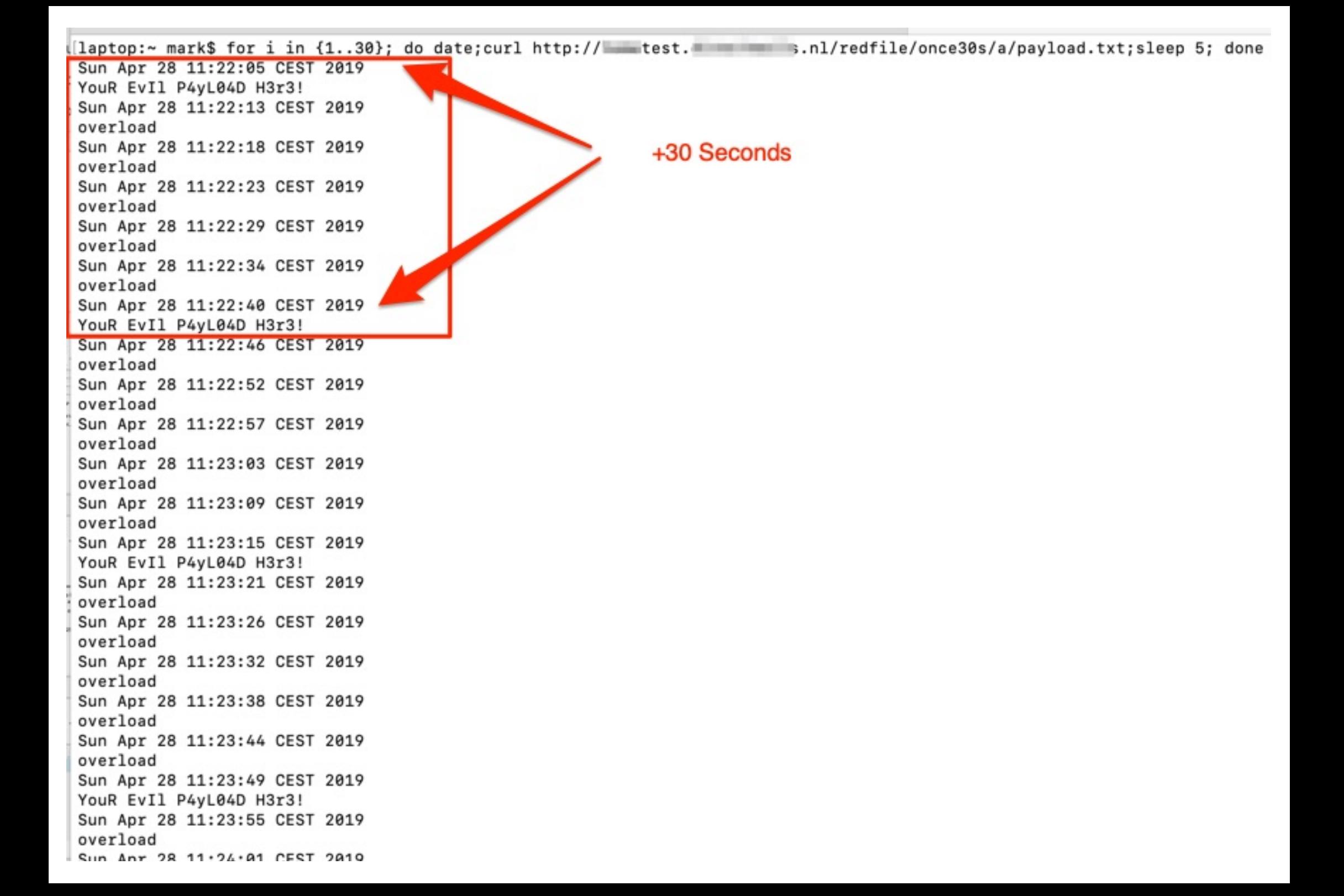

```
class f():
  def __init__(self, key, h, req={}):
    uaString = reg.headers.get('User-Agent')
    temp = \{\}for k, v in reg.headers:
        temp[str(k)] = str(v)self.auJson = json.loads(json.dumps(temp))self.hash = hself.filename = req.base url.split('/')[-1:][0]cvd = os.path.dirname(os.path.readpath() file)self.folder = cwddata = shelve.open('%s/data.shelve'%self.folder)
    if not data.has_key('timestamp'):
        self. delta = 9999999 #not seen before
        data['timestamp'] = datetime.data.
    else:
        delta delta dt = datetime.datetime.now() - data['timestamp']
        self. delta = delta dt. total seconds()if self. delta > 30:
            data['timestamp'] = datetime.datadef fileContent(self):
    if self.delta < 30:
        return('overload\n')
    if self.filename[-3:] != 'txt':
        #return("aap")
        return json.dumps(self.auJson,sort_keys=True, indent=4)
    else:
        #we've floated off all NON bin files now to the rest
        try:
            with open(self.folder+"/"+self.filename, 'r') as content_file:
                content = content file.read()return(content)
        except:
            return(self.filename)
  def fileType(self):
    return(helper.getContentType('json'))
```
# JUST MORE FUN? **DECOY**

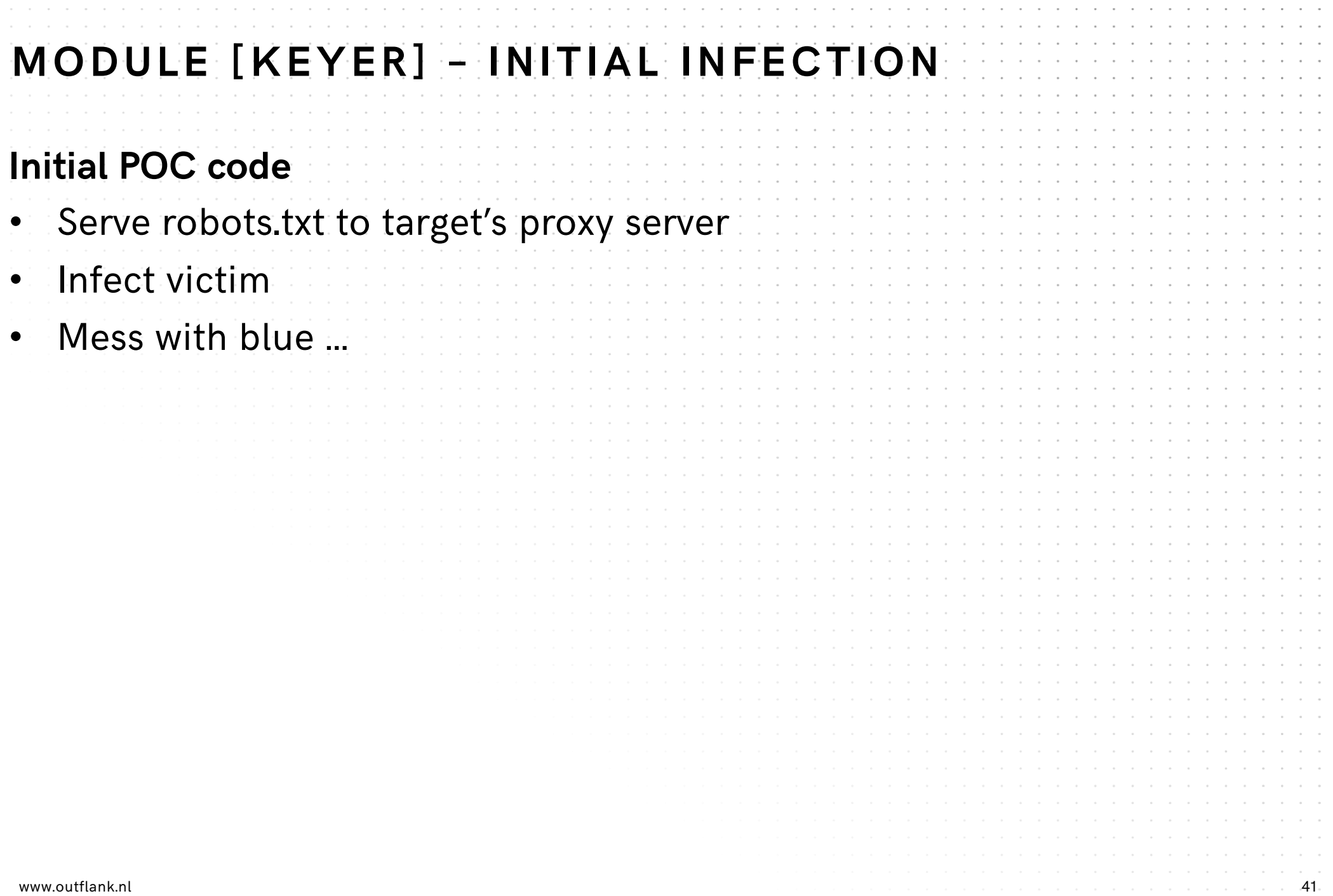

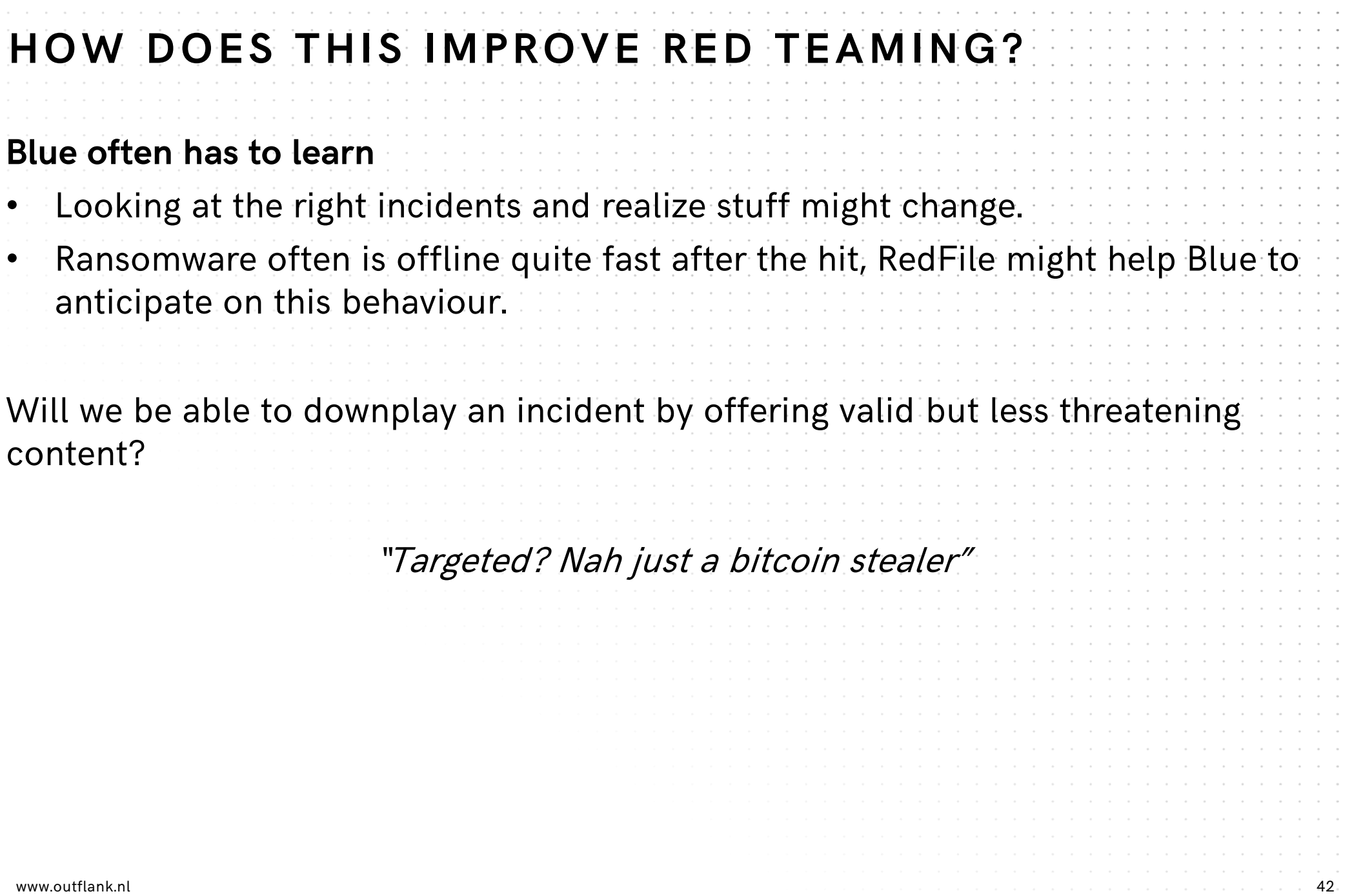

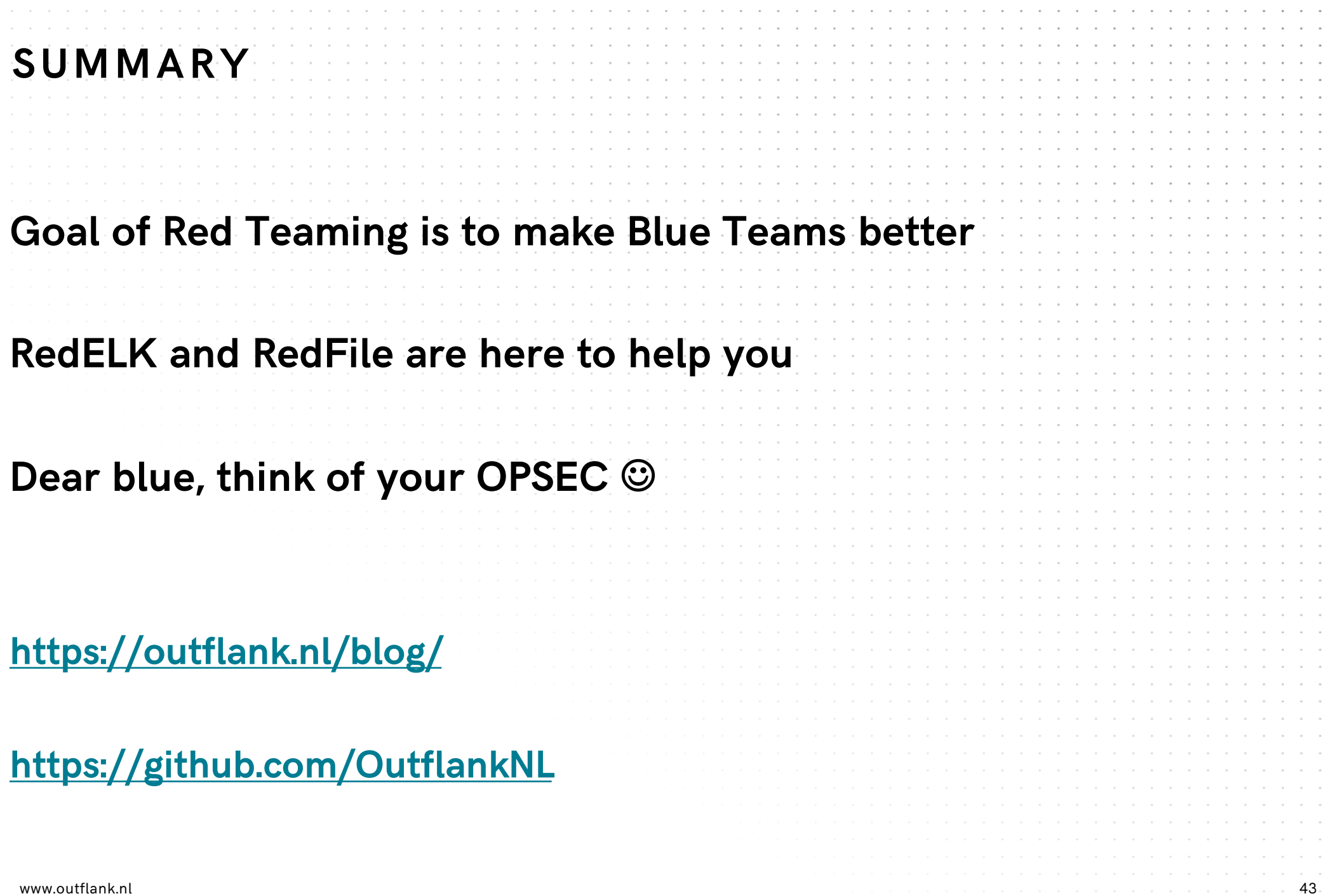

### clear advice with a hacker mindset

FL'an

#### **Marc Smeets**

+31 6 5136 6680 marc@outflank.nl www.outflank.nl /marc

@MarcOverIP

+31 6 1811 3618 mark@outflank.nl www.outflank.nl/mark **Mark Bergman**

@xychix